# **ESCUELA SUPERIOR POLITÉCNICA DEL LITORAL**

**Facultad de Ciencias Sociales y Humanísticas**

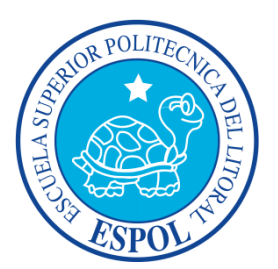

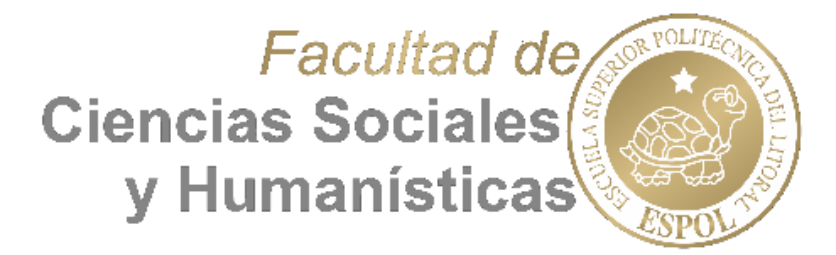

# **DESARROLLO DE UN CENTRO DE CAPACITACIÓN DE HERRAMIENTAS INFORMÁTICAS EN LA CIUDAD DE GUAYAQUIL**

# **TESIS DE GRADO**

**Previa la obtención del Título de:**

# **INGENIERÍA EN NEGOCIOS INTERNACIONALES**

**Presentado por:**

# **JOSÉ ANTONIO MURILLO PARRALES**

**KLÉBER HERNÁN SALAZAR MURILLO**

**Guayaquil – 2014 Ecuador**

### **AGRADECIMIENTO**

*Mi gratitud para todas las personas que a lo largo de mi carrera universitaria me han formado profesionalmente, que han puesto sus ganas y conocimientos en mí, además a aquellas que también pusieron sus consejos, buenos deseos y ejemplos sobre mí, Miss Ma. Elena, Miss Heydi gracias. A nuestro tutor Omar Maluk U. por su tiempo, dedicación y buena guía en la elaboración de este trabajo además de buena predisposición profe gracias. A mis compañeros y amigos con los que compartí aulas, estudio e ideas. También a quienes me dieron su aprecio y se interesaron en que yo llegue a estas instancias Israel, Carol, Mario, Belén, a don Fricson y el primo en quienes también encontré ayuda y una amistad gracias. A mi Tía Blanca que me abrió las puertas de su casa cada vez que la necesite y que junto a mis primos Julián y Xavier fueron también un hogar para mí en esta ciudad, gracias. A Kléber con quien hombro con hombro enfrentamos este reto de convertirnos en profesionales y hasta ahora como coautor de esta tesis, con su apoyo hemos salido adelante y no claudicamos primo gracias. Mi mayor agradecimiento a mi familia, mis hermanos que han sido mis compañeros de vida Elita, Gigo y Santi, a mis padres Raúl y Ela que sin sus esfuerzos, cariño, aliento y su búsqueda interminable de hacerme una mejor persona, nada hubiera sido posible GRACIAS.*

#### *JOSÉ ANTONIO MURILLO PARRALES*

*Mi eterna gratitud a mis padres Hernán y Monserrate por su apoyo incondicional e infinito amor y su deseo incansable de hacer de mí una mejor persona, a mi esposa Karla por estar siempre junto a mi dándome fuerzas para seguir, a mi angelito Maxi y mis hermanitos Jonathan y Antonella quienes han sido mi motivación y me han dado un enorme apoyo para que yo alcance este logro estando lejos de casa, también quiero agradecer a José Antonio coautor de este trabajo que he sido como mi hermano y con quien hemos luchado paso a paso para alcanzar este sueño, a nuestro tutor Omar Maluk Uriguen por su tiempo, paciencia y guía; a la Miss María Elena y la Miss Heydi por haberme mostrado un "norte" en esta carrera universitaria por medio de su conocimiento y consejos, a mis compañeros y amigos con quienes tuvimos largas jornadas de estudios con quienes intercambiamos opiniones, conocimientos y criterios Mario, Israel, entre otros, a don Fricson y los primos por brindarme su apoyo y amistad; agradezco también a mi tía Blanca y mis primos Xavier y Julián y a la Sra. Mercy por haberme abierto las puertas de sus hogares cuando lo necesité y a todos aquellos docentes que me dieron un poco de si para formarme profesionalmente Gracias a todos, Gracias Totales !!! KLÉBER HERNÁN SALAZAR MURILLO*

# **DEDICATORIA**

<span id="page-2-0"></span>*La Dedico a aquellas personas que con amor, dedicación y paciencia me han forjado como persona, que con sus esfuerzos han hecho de mis sueños realidades, que han sido mis fuerzas y apoyo e inspiración cada vez que los he necesitado por esto y más para ustedes siempre serán mis esfuerzos, mis logros y corazón Papá y Mamá.* 

*JOSÉ ANTONIO MURILLO PARRALES*

*Dedico este trabajo que es simplemente el broche de oro con el que cierro esta etapa de mi vida, cumpliendo así con una gran meta, a aquellas personas que me dieron su comprensión, su amor, y soporte durante todo este camino a quienes han puesto todo su esfuerzo y dedicación para traerme hasta aquí, fueron la guía que no permitió que me desviara ni claudicara en los momentos en los que pensé que no podía más, sabiendo siempre lo que era mejor para mí, gracias por todo, esto es de ustedes los amo. Papá y Mamá*

*KLÉBER HERNÁN SALAZAR MURILLO*

# **TRIBUNAL DE TITULACIÓN**

Dr. Washington Martínez PRESIDENTE DEL TRIBUNAL

\_\_\_\_\_\_\_\_\_\_\_\_\_\_\_\_\_\_\_\_\_\_\_\_\_\_

Econ. Omar Maluk U. DIRECTOR DE TESIS

\_\_\_\_\_\_\_\_\_\_\_\_\_\_\_\_\_\_\_\_\_\_\_\_\_\_

MSc. Nelson Layedra. VOCAL PRINCIPAL

\_\_\_\_\_\_\_\_\_\_\_\_\_\_\_\_\_\_\_\_\_\_\_\_\_\_

# **DECLARACIÓN EXPRESA**

La responsabilidad del contenido de este Trabajo de Titulación, me corresponde exclusivamente; y el patrimonio intelectual de la misma a la ESCUELA SUPERIOR POLITÉCNICA DEL LITORAL.

> \_\_\_\_\_\_\_\_\_\_\_\_\_\_\_\_\_\_\_\_\_\_\_\_\_\_\_\_ José Antonio Murillo Parrales

> \_\_\_\_\_\_\_\_\_\_\_\_\_\_\_\_\_\_\_\_\_\_\_\_\_\_\_\_ Kléber Hernán Salazar Murillo

#### **RESUMEN**

El presente proyecto está fundamentado en la creación de un Centro de Capacitación en Herramientas Informáticas en la ciudad de Guayaquil la cual está enfocada en ofrecer la enseñanza de programas necesarios y útiles para el desarrollo intelectual y productivo de la población.

Para el presenté estudio se determinaron las generalidades del proyecto, donde se fundamentaron los objetivos del proyecto, la definición del problema y el alcance de éste, así mismo se analizaron los factores del macro-entorno para tener una idea clara de su situación actual, se utilizaron herramientas como el modelo de las 5 fuerzas de Porter y el análisis PEST para esto, al igual que se realizó un estudio de Mercado con el fin de conocer la aceptación potencial del servicio ofrecido hacia una muestra representativa de la población, esto a través de encuestas y entrevistas a profesionales en este sector de la educación especializada.

Se desarrolló la estructura organizacional del proyecto en el cual se describió la jerarquía institucional de la empresa y las funciones y requisitos de cada puesto funcional del mismo.

Se estableció la solidez del proyecto a través del análisis de las Fortalezas, Debilidades, Oportunidades y Amenazas para así determinar las estrategias determinantes el éxito de la empresa, esto a través de herramientas como la matriz de factores internos y externos y la matriz consolidada del FODA conocido como FOFADODA.

Se concluyó que el proyecto es rentable ya que se obtuvo un VAN y TIR aceptables con valores de \$ 102477,80 y 35,65% el cual es un indicativo de que el proyecto es rentable.

**Palabras claves:** Informática, capacitación, instituto, Computación

### **ABSTRACT**

This project is based on the creation of a training center in computer tools in the city of guayaquil which is focused on offering educational learning trough useful programs for the intellectual and productive development of population.

For the presented study the generality of the project were determined, where the project objectives were based, defining the problem and its scope, also macroenvironment factors were analyzed to have a clear idea of its current situation, it wa used tools such as the model of porter's 5 forces and pest analysis for this, as well as a market study was performed in order to know the potential acceptance of service provided to a representative sample of the population, or through surveys and interviews with professionals in the field of special education.

Organizational structure of the project was developed.in which the institutional hierarchy of the company and the duties and requirements of each functional position were described.

The strength of the project was established through the analysis of the strengths, weaknesses, opportunities and threats in order to identify the determinants strategies business success, this through tools such as the matrix of internal and external factors and the consolidated swot matrix fofadoda called.

It was concluded that the project is profitable because an acceptable npv and irr values of \$ 102,477.80 was obtained and 35.65% which is an indication that the project is profitable.

**Keywords:** computer, training, institute, computer

# **INDICE DE CONTENIDO**

<span id="page-7-0"></span>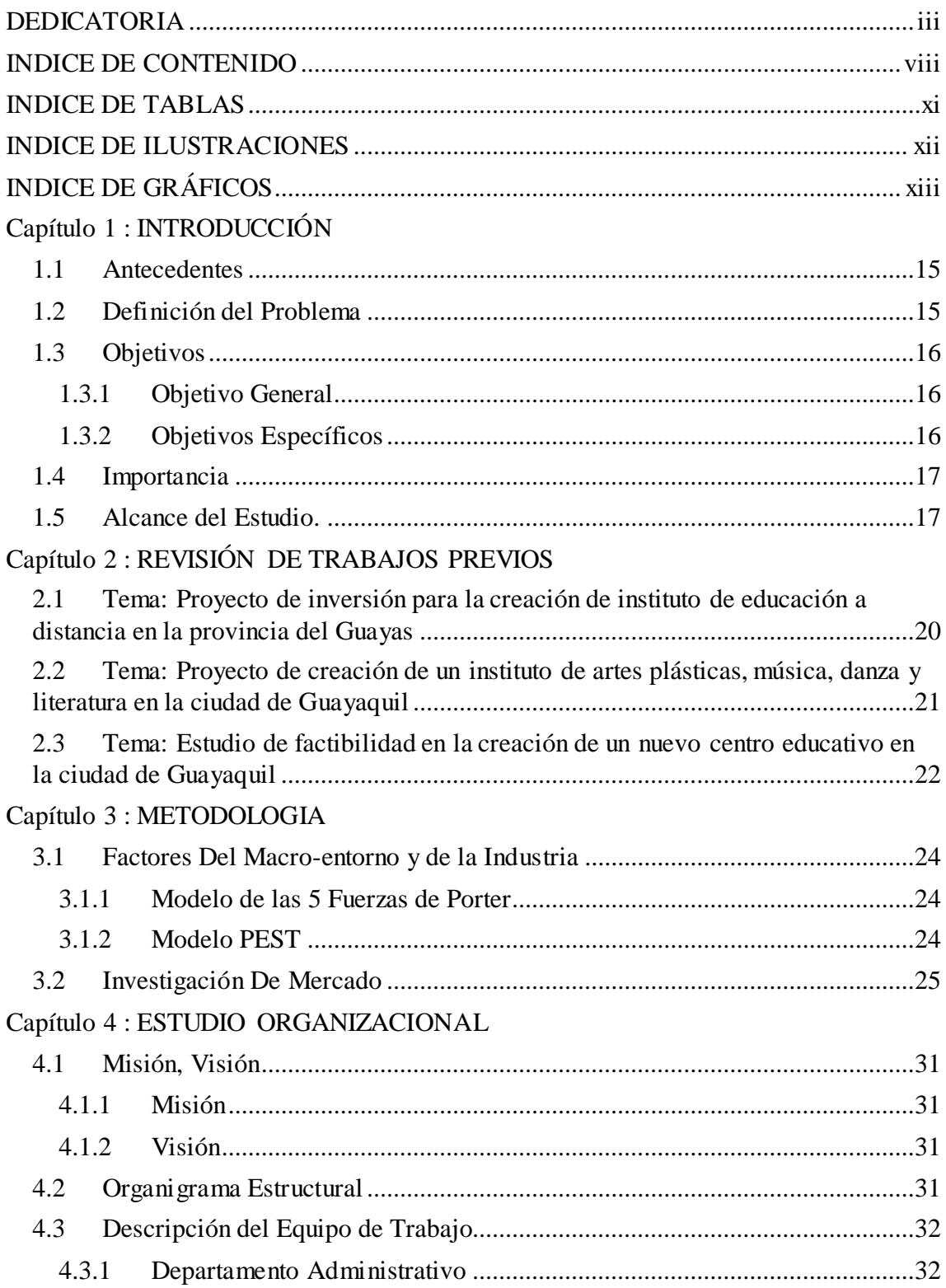

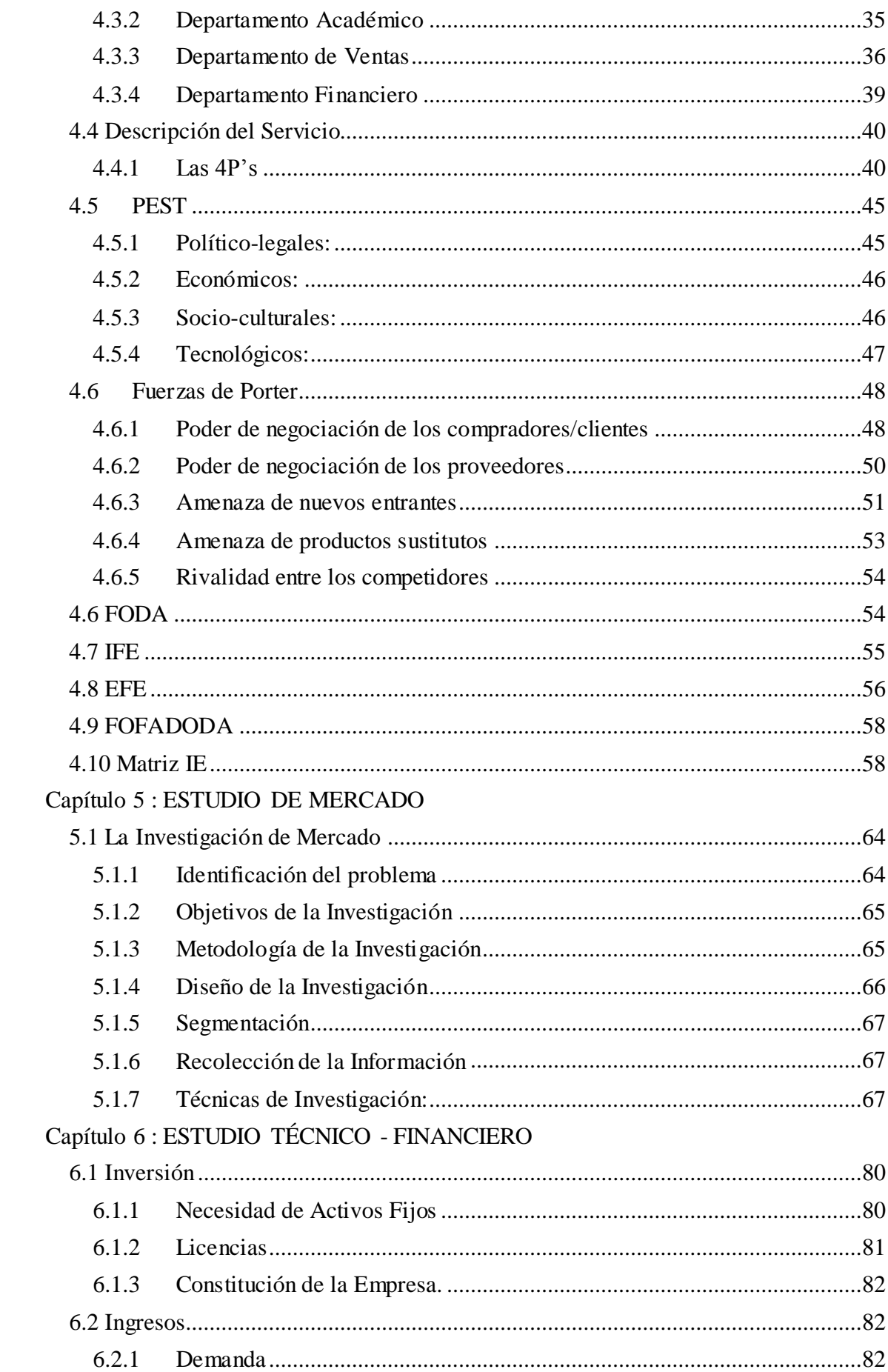

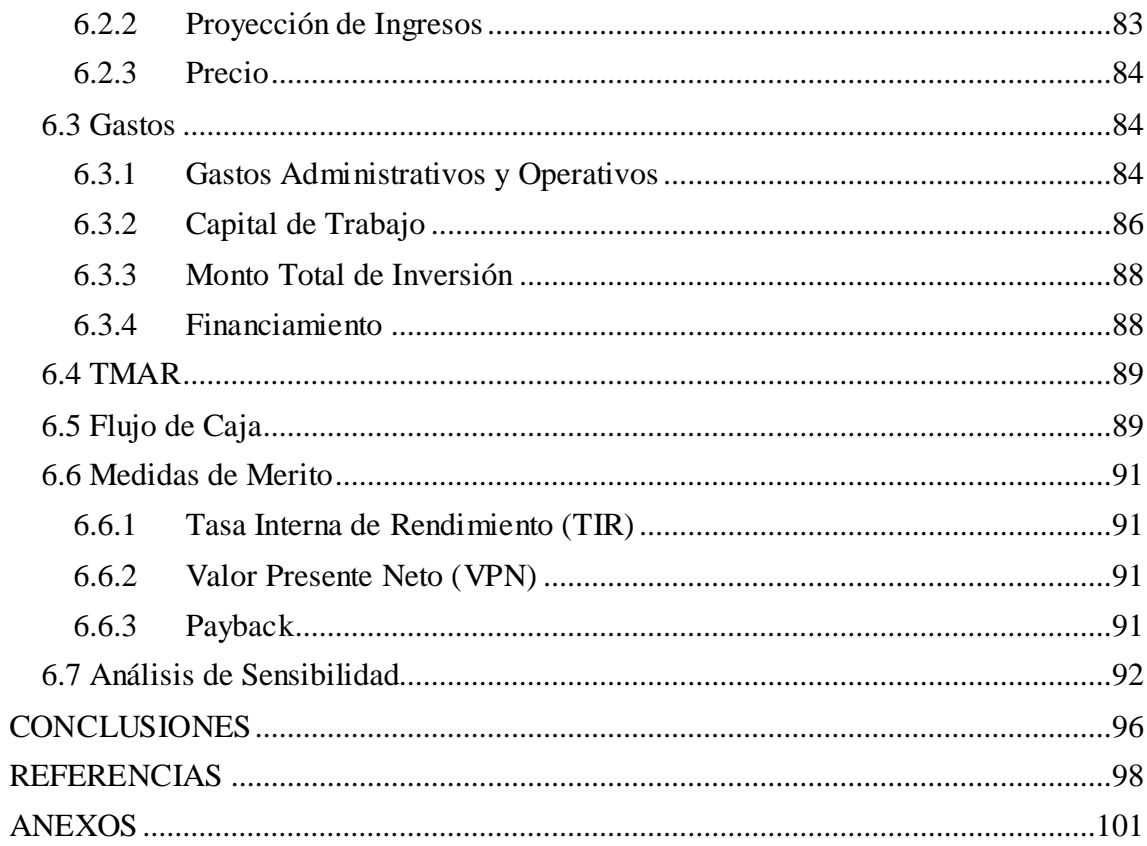

# **INDICE DE TABLAS**

<span id="page-10-0"></span>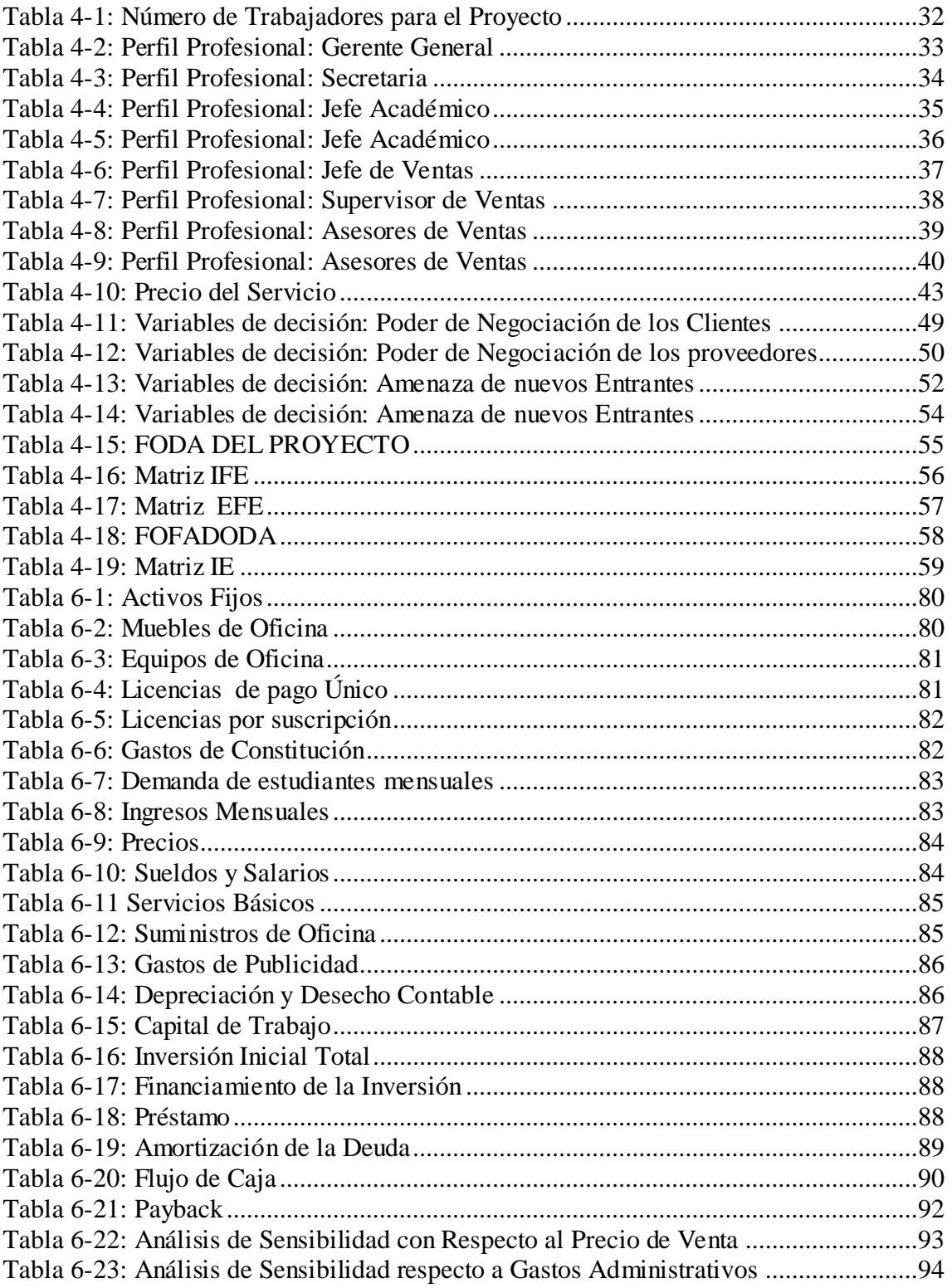

# **INDICE DE ILUSTRACIONES**

<span id="page-11-0"></span>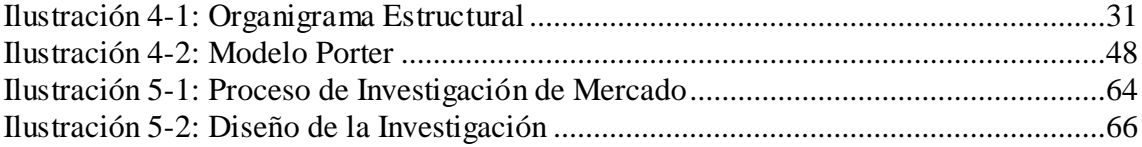

# **INDICE DE GRÁFICOS**

<span id="page-12-0"></span>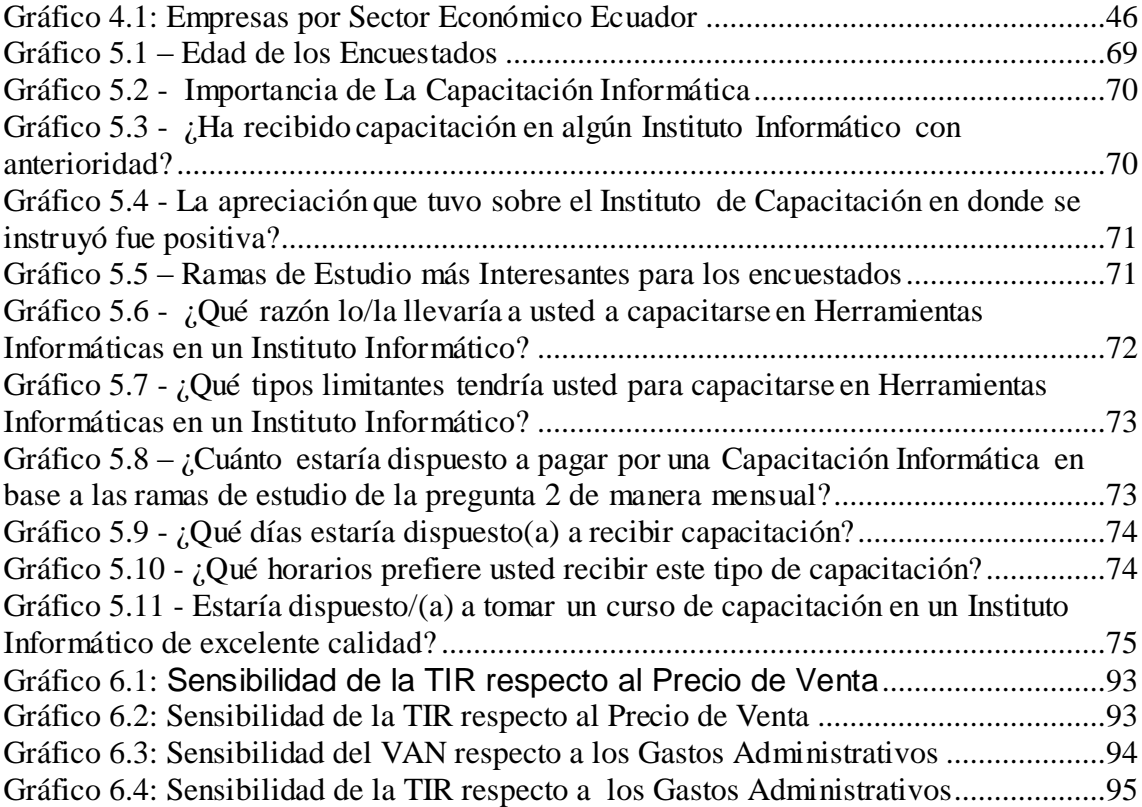

# **CAPÍTULO 1: INTRODUCCIÓN**

<span id="page-13-0"></span>En este capítulo se hablará sobre las generalidades del proyecto mediante una pequeña introducción, de la misma manera, se describirá los antecedentes, los objetivos y la importancia del mismo.

Se establecerán tanto el Objetivo General del proyecto, el cual será el punto de partida para la consecución sistemática de este, ya que todo el desarrollo del proyecto tendrá como fin satisfacer la premisa del Objetivo General.

Luego, se definirán los objetivos específicos del proyecto, la importancia del planteamiento del proyecto y el alcance que este tendrá.

.

#### <span id="page-14-0"></span>**1.1 Antecedentes**

Los avances tecnológicos han cambiado de manera rotunda la manera en la que la sociedad en general trabaja. En tiempos pasados todos los trámites se realizaban de manera personal y demoraban demasiado, con la evolución del computador se ha logrado minimizar el esfuerzo y tiempo para realizar las tareas y procesos.

La necesidad inminente del conocimiento informático se ha hecho presente a lo largo de los años debido a la evolución de la tecnología día a día, y que es visible en todos los sectores productivos, sea de bienes, servicios, y educativos, por ende, el proporcionar herramientas y facilidades a la sociedad para el aprendizaje de éste se vuelve necesario.

Según datos proporcionados por el Ministerio de Educación, al 2013 se tiene un total de 123 institutos de capacitación en la ciudad de Guayaquil, dentro de la categoría "Otros tipos de enseñanza n.c.p" el cual incluye actividades de capacitación en computación y relacionadas con esta actividad en diferentes signaturas. (Ministerio de Eduación, 2013)

La ciudad de Guayaquil, sin embargo cuenta con una deficiencia notable de enseñanza en este sector debido a la gran cantidad de quejas presentadas en el Ministerio por la falta en el cumplimiento del pensum ofrecido por los institutos, el bajo nivel de en la clases impartidas, la falta de asistencia del personal docente e incluso la no entrega de certificados o títulos emitidos por el instituto.

Los centros de capacitación son regulados por el Ministerio de Educación, sin embargo, no existen reglas que determinen la calidad de los pensum ofrecidos, lo cual ha impulsado a la ineficiencia de una gran parte de estos centros, deteriorando en parte la apreciación que la sociedad en general le da a este tipo de institutos.

## <span id="page-14-1"></span>**1.2 Definición del Problema**

La falta de Institutos de Capacitación Informática de calidad es un problema imperceptible a simple vista pero significante, y es interesante el observar la diferencia entre el sistema de estudios de uno y otro instituto, lo que deja un sesgo de duda de la completitud y calidad de dicho sistema, y por consiguiente de dicho instituto.

Un Instituto de mala calidad por ende, crea mediocridad en aquellos que lo toman, dicha mediocridad por consiguiente crea improductividad dado que no afianza el desarrollo intelectual del individuo ni de su capacidad creativa; este escenario puede ser comparado a la de un Colegio o Universidad de mala calidad.

#### <span id="page-15-0"></span>**1.3 Objetivos**

#### <span id="page-15-1"></span>**1.3.1 Objetivo General**

Impulsar el desarrollo productivo de la población brindando herramientas tecnológicas de alto nivel.

#### <span id="page-15-2"></span>**1.3.2 Objetivos Específicos**

- Obtener una base fija de estudiantes, por medio de un estudio de demanda.
- Contar con una infraestructura adecuada para el instituto según los estándares nacionales de educación.
- Determinar la demanda potencial de estudiantes que tengan la capacidad de aprovechar al máximo las herramientas tecnológicas que se brindaran en el curso; esto por medio de un estudio de mercado.
- Enseñar a los estudiantes por medio de un plan de estudios estructurado para facilitar el aprendizaje, pero que al mismo tiempo abarque todos los conocimientos necesarios en este campo.
- Guiar a quienes realicen el curso a cómo podrían utilizar las herramientas aprendidas en el mundo laboral o incluso como podrían utilizarlas para generar auto empleo

#### <span id="page-16-0"></span>**1.4 Importancia**

La computación como materia de aprendizaje en sus diferentes ramas y competencias es de suma importancia tanto a nivel técnico como a nivel básico, ya que está presente en todos los sectores productivos del mercado, ya sea como parte de la cultura general de la población o como medio de producción de bienes o servicios, el conocimientos informática por lo tanto es sin duda indispensable para el desarrollo integral de una sociedad.

La ausencia de un aprendizaje solido es un problema importante a tomar en cuenta dado al avance inminente del conocimiento informático y la implementación de este conocimiento en el sector productivo como herramientas productivas, por ende, para la población laboral activa debe continuamente actualizarse para poder mantener su competitividad en el mercado laboral.

La enseñanza en herramientas informáticas a su vez promueve la generación de autoempleos al utilizar las herramientas informáticas para crear productos innovadores o satisfacer las necesidades específicas de la sociedad o una parte de ella, un ejemplo de ello son las herramientas informáticas de diseño gráfico, las cuales han servido como base para la generación de recursos económicos para muchas personas.

La enseñanza de la Computación a su vez, no debe estar limitada a las cuatro paredes de un establecimiento, sea la Escuela, el Colegio e Incluso la Universidad, dado que este campo es ampliamente extenso, por lo cual, los Institutos de Capacitación actúan como un complemento educativo a tales ramas, y de manera especializada.

## <span id="page-16-1"></span>**1.5 Alcance del Estudio.**

La creación del Instituto de Herramientas Tecnológicas Informáticas contribuirá como recurso de enseñanza aprendizaje a generar o ampliar los conocimientos de computación y materias afines a docentes y alumnos.

Este proyecto planteara un diseño de un plan estratégico para la creación de un Instituto de Herramientas Informáticas en la ciudad de Guayaquil, para eso, se hará un

análisis de este mercado a través de la recolección de información primaria a través de Entrevistas y encuestas objetivas, de manera interna como externa, se realizara de la misma un estudio técnico y financiero del mismo, a pesar de la información escaza, se encontraran las fortalezas, debilidades, amenazas y oportunidades del sector objetivo, se aprovecharán las herramientas tecnológicas existentes con el fin de recaudar toda la información útil con el propósito de servir de guía para el desarrollo del presente proyecto.

# **CAPÍTULO 2 REVISIÓN DE TRABAJOS PREVIOS**

<span id="page-18-0"></span>En este capítulo se hará reseña de Trabajos de Tesis y similares relacionados al tema actual, esto es, a la creación de institutos para la capacitación, esto como fuente útil de información para el presente proyecto, los cuales se muestran a continuación

# <span id="page-19-0"></span>**2.1 Tema: Proyecto de inversión para la creación de instituto de educación a distancia en la provincia del Guayas**

Este proyecto fue desarrollado por (Villacres Lara & Franco, 2008) el cual está basado en la implementación de un instituto de educación a distancia en la provincia del Guayas, la educación a distancia es aquella que desarrolla su programa sin la presencia física del maestro y el alumno. El correo, el teléfono, la Internet o incluso hasta un tutor de tiempo parcial son usados para servir de puente de comunicación. De esta forma se puede estudiar desde cualquier lugar y a cualquier hora.

El Proyecto de Educación a Distancia busca contribuir al desarrollo educativo del país mediante la creación de diversos proyectos de educación, incluso impulsar la aplicación, a la vez más amplia y selectiva, de las nuevas tecnologías en todo el ámbito educativo. Así mismo aspira aportar en la tarea prioritaria de mejorar la cobertura y la calidad de la educación, y a su vez responder al incremento de su demanda, con calidad académica y factibilidad financiera. Por ende, el objetivo general del Proyecto de Educación a Distancia es impulsar el mejoramiento del proceso educativo brindando facilidades de acceso a la educación, tanto logística como económicamente. Podemos afirmar que la implementación de este proyecto causará un impacto totalmente positivo a nivel socio-económico ya que mediante la apertura de este Instituto de Educación a Distancia se podría llegar a establecer un servicio educativo que supere los niveles de calidad preestablecidos, fortaleciendo los procesos de enseñanza – aprendizaje acorde con las exigencias modernas

El objetivo general del Proyecto de Educación a Distancia fue impulsar el mejoramiento del proceso educativo brindando facilidades de acceso a la educación, tanto logística como económicamente.

Así mismo debemos destacar que la misión del instituto de educación a distancia es de carácter social y busca entregar servicios educativos de excelente calidad fortaleciendo los procesos de enseñanza, aprendizaje acorde con la exigencia moderna.

Este proyecto usó un modelo de Investigación descriptiva y exploratoria a través de encuestas y entrevistas de campo enfocados en la determinación de la demanda potencial. Se usó a demás herramientas de Análisis de la Industria como son el modelo PEST, el modelo de las 5 fuerzas de Porter y la Matriz de determinación de fortalezas, oportunidades, debilidades y amenazas FODA.

# <span id="page-20-0"></span>**2.2 Tema: Proyecto de creación de un instituto de artes plásticas, música, danza y literatura en la ciudad de Guayaquil**

Proyecto elaborado por (Escobar Murillo, 2009), la principal razón de la creación de este proyecto fue la de lograr que las personas dentro de la sociedad se interesen un poco más por estas disciplinas y puedan experimentar debido que ayudan mucho con el desarrollo cerebral y de definición de la personalidad en los niños.

La orientación en particular del desarrollo del proyecto es estimular la función del arte, hacer una divulgación por medio de representaciones artísticas, descubrir entre sus alumnos su talento, orientarlo hacia medios adecuados.

Ser promotores de la divulgación artística entre los habitantes de la ciudad logrando captar el interés de los participantes para conocer e investigar acerca de todas las expresiones artísticas.

El presente proyecto consiste en la implementación de un instituto de artes plásticas, pintura y danza en la ciudad de Guayaquil, el cual desarrollará en sus instalaciones todas estas categorías está dirigido para niños y jóvenes universitarios interesados en desarrollar su inclinación artística o simplemente para contar con esta capacitación como una forma de ampliar sus conocimientos.

El realizar este proyecto busca que los suficientes elementos para llevar a cabo funciones de una manera apropiada, de acuerdo al programa específico.

Para el desarrollo de la investigación se utilizó un modelo de investigación exploratorio a través de encuestas y grupos focales para la recolección de información primaria, se usaron herramientas de análisis de la industria como el FODA, PEST, el modelo de las 5 fuerzas de Porter, así como matrices de evaluación de factores internos

y externos (IFE) y (EFE). Se usaron variables de mérito como lo son el VAN y el TIR para determinar la rentabilidad del proyecto.

# <span id="page-21-0"></span>**2.3 Tema: Estudio de factibilidad en la creación de un nuevo centro educativo en la ciudad de Guayaquil**

Desarrollado por (Moscoso, 2001), este proyecto se basa en el desarrollo de un proyecto de la federación deportiva del guayas, en el cual se desea la implementación de un centro educativo mixto, en el cual se destaca las características del mismo, como es la formación de jóvenes campeones en las distintas ramas deportivas con una educación científica de excelencia en todos los campos, de manera que el objetivo de este centro educativo es desarrollar, formar y dirigir a niños y jóvenes de ambos sexos para que contribuyan con el fortalecimiento deportivo del país, con excelencia académica para apoyar el desarrollo social y deportivo del país.

Este proyecto usó un modelo de Investigación descriptiva y exploratoria a través de encuestas y entrevistas de campo a profesionales en la materia para asi determinar de la demanda potencial. Se usó a demás herramientas de Análisis de la Industria como son el modelo PEST, el modelo de las 5 fuerzas de Porter y la Matriz de determinación de fortalezas, oportunidades, debilidades y amenazas FODA. Se usaron variables de mérito como lo son el VAN y el TIR para determinar la rentabilidad del proyecto.

# **CAPÍTULO 3: METODOLOGIA**

<span id="page-22-0"></span>En este capítulo de expondrán los lineamientos de la metodología que se aplicará en el presente proyecto.

Se expondrán los modelos que se usarán con el fin de cumplir a cabalidad con los objetivos del proyecto en todas sus etapas, se describirán la funcionalidad del Análisis de las Fuerzas de Porter así como el Modelo PEST, los factores que deben tomarse en cuenta, así como el fin del desarrollo de estos modelos en el proyecto.

Se expondrán los lineamientos para la realización del Estudio de Mercado, y a breves rasgos, en función de que será realizado este.

#### <span id="page-23-0"></span>**3.1 Factores Del Macro-entorno y de la Industria**

Para el Análisis de los Factores del Macro-Entorno usaremos dos modelos de análisis:

- El modelo de las Fuerzas de Porter
- El modelo PEST

#### <span id="page-23-1"></span>**3.1.1 Modelo de las 5 Fuerzas de Porter**

El análisis de las cinco fuerzas competitivas de Porter es una herramienta estratégica elaborada por uno de los grandes del marketing, Michael Porter. El objetivo de este modelo es calcular la rentabilidad de un sector, teniendo en cuenta el valor actual y la proyección de los emprendedores / pymes en el mismo. (PORTER, 2008)

La situación de la competencia en un sector industrial depende de CINCO FUERZAS COMPETITIVAS BÁSICAS:

- La rivalidad entre los competidores existentes en el sector industrial.
- La amenaza de productos o servicios sustitutos.
- La amenaza de nuevos ingresos en el sector.
- El Poder negociador de los clientes.
- El Poder negociador de los proveedores.

Por lo cual se analizarán estos 5 puntos con el fin de determinar la rentabilidad del Sector Objetivo.

### <span id="page-23-2"></span>**3.1.2 Modelo PEST**

El análisis PEST es una herramienta de gran utilidad para comprender el crecimiento o declive de un mercado, y en consecuencia, la posición, potencial y dirección de un negocio. Es una herramienta de medición de negocios. PEST está compuesto por las iniciales de factores Políticos, Económicos, Sociales y Tecnológicos, utilizados para evaluar el mercado en el que se encuentra un negocio o unidad. (Chapman, s.f.)

#### <span id="page-24-0"></span>**3.2 Investigación De Mercado**

### **3.2.1 Modalidad Básica De La Investigación**

#### **3.2.1.1 De campo**

Este tipo de investigación es necesaria para conocer la aceptación que tienen los Institutos de Capacitación Informática en su público, la cual requiere de una investigación externa (clientes) de los tales.(se va a visitar a los otros institutos en busca de información)

#### **3.2.1.2 Observación**

La presente investigación se realizará en las instalaciones de los Institutos con la finalidad de tener una mejor apreciación a la calidad de enseñanza que se brinda en los tales.( observando métodos de enseñanzas de otros institutos)

## **3.2.1.3 Técnicas**

Las técnicas que se utilizaran en esta investigación serán las encuestas y entrevistas.

## **3.2.1.4 Instrumentos**

Encuestas que se aplicaran a los clientes fijos y clientes potenciales de Centros de Capacitación Informática, y entrevistas a los propietarios.

#### **3.2.2 Plan de muestreo**

### **3.2.2.1 Tamaño de la muestra**

El tamaño de la muestra se considerara a partir de la fórmula para el cálculo de la población infinita, ya que no se conoce con exactitud el tamaño de nuestro mercado objetivo, por lo cual se aplica lo siguiente (Stephens, 2002):

n= Tamaño De La Muestra

P.Q= Varianza Media De La Población

Z= Nivel De Confianza

e= Margen De Error

# **Formula:**

$$
n = \frac{Z^2 * p * q}{e^2}
$$

P: 0.5 Q: 0.5 e: 0.05 Z: 1.96

$$
n = \frac{1.96^2 \times 0.5 \times 0.5}{0.05^2}
$$

 $n = 384$  encuestas

### **3.2.3 Recolección De La Información**

### **3.2.3.1 Información Primaria**

Se aplicaran las siguientes técnicas de investigación para la información primaria:

## **3.2.3.2 Entrevista**

Es una forma directa de recopilar información importante y se la hará a profesores de Cómputo de los Institutos de Capacitación existentes y a algunos de sus propietarios.(entrevistas a otros institutos, estudiantes y profesores)

## **3.2.3.3 Encuesta**

Se realizarán encuestas a los clientes fijos y potenciales de Institutos de Capacitación Informático para ver su percepción y el grado de aceptación del mismo.(encuesta estructurada).

### **3.2.3.4 Información Secundaria**

Se aplicará información de libros e Internet con relación al tema de Sistemas de Estudios Informáticos en distintas asignaturas. (Recopilación de información de proyectos semejantes)

# **3.3 Análisis Financiero**

#### **3.3.1 TMAR**

La Tasa Mínima Atractiva de Retorno, o conocida también como TMAR, es la tasa mínima exigida por el inversionista a la hora de evaluar un proyecto de inversión, la cual es la tasa mínima de ganancia que se puede obtener como rendimiento de un proyecto, esta se puede obtener a través de múltiples métodos, sin embargo se usará el modelo CAPM para obtener dicho valor, la TMAR sirve como punto de referencia del mínimo de ganancia requerido para ejecutar un proyecto, lo cual determinará el verdadero atractivo económico del desarrollo de éste al luego ser comparado con la TIR.

El modelo del CAPM (Capital Asset Pricing Model) es un modelo frecuentemente utilizado en la economía financiera. El modelo es utilizado para determinar la tasa de rentabilidad teóricamente requerida para un cierto activo, si éste es agregado a un portafolio adecuadamente diversificado y a través de estos datos obtener la rentabilidad y el riesgo de la cartera total. El modelo toma en cuanto la sensibilidad del activo al riesgo no-diversificable (conocido también como riesgo del mercado o riesgo sistémico, representado por el símbolo de beta (β), así como también el rentabilidad esperado del mercado y el rentabilidad esperado de un activo teoréticamente libre de riesgo. (Enciclopedia Financiera, 2013)

# **3.3.2 Medidas de Mérito 3.3.2.1 VAN**

El VAN es el "valor actual neto", entendido como la diferencia de los flujos de caja descontados generados por el proyecto menos la inversión necesaria para obtenerlos. (Carballo, 1998)

El Van es usado en el ámbito Financiero para determinar conjuntamente con la Tasa Interna de Retorno el atractivo de inversión del proyecto valorando la rentabilidad de éste; si es VAN es igual a 0 la rentabilidad del proyecto será igual a la mínima exigida, es decir, será igual a la Tasa Mínima Atractiva de Retorno o TMAR, si es positiva será mayor a la TMAR, y en caso de que sea negativa, la rentabilidad del proyecto será menor que la esperada por el inversionista.

#### **3.3.2.2 TIR**

La Tasa Interna de Retorno es una medida de mérito la cual valora el rendimiento de un proyecto, es usada conjuntamente con el Van, En pocas palabras es el porcentaje que iguala la inversión con los flujos de caja (Carballo, 1998)

La TIR se usará para determinar el atractivo de un proyecto a través de la comparación de ésta con la TMAR, ya que si esta supera a la anterior nombrada entonces será un proyecto más rentable que el promedio.

### **3.3.2.3 Payback**

El Payback, o periodo de retorno, es un modelo Financiero para el cálculo del periodo que toma una inversión en recuperarse, lo cual nos permitirá determinar la liquidez de los flujos de caja futuros del proyecto.

#### **3.3.2.4 Punto de Equilibrio**

El Punto de Equilibrio es un método de Evaluación Económica y Financiera la cual es comúnmente usada para determinar la cantidad mínima de producción necesaria para la continuidad de las operaciones de una empresa, se usará el Punto de Equilibrio para determinar la cantidad de estudiantes necesarios durante periodos continuos de tiempo para poder mantener la actividad de la empresa.

## **3.3.2.5 Análisis de Sensibilidad**

El análisis de Sensibilidad es un modelo de evaluación de escenarios, el cual sirve para observar el impacto que el precio y los costos tienen sobre la demanda de un proyecto, este análisis es uno de los más importantes dentro del ámbito Financiero ya que permite tener una visión más amplia del factor riesgo del proyecto antes eventuales cambios en el entorno, y los cuales se deben tomar en cuenta para la elaboración de posibles planes de contingencia que puedan hacer frente ante estos improvistos.

# **CAPÍTULO 4: ESTUDIO ORGANIZACIONAL**

<span id="page-29-0"></span>En este capítulo estudiaremos el Estudio Organizacional del proyecto por lo cual se establecerá la misión y visión de la empresa, luego se definirá cómo va estar estructurada la empresa y cuantas personas se necesitaran en cada puesto asignado, a la vez que se detallan las responsabilidades del personal

#### <span id="page-30-0"></span>**4.1 Misión, Visión**

### <span id="page-30-1"></span>**4.1.1 Misión**

Ser un Instituto de capacitación en Herramientas Informáticas líder en la ciudad de Guayaquil, esto a través de la implementación de eficientes métodos de enseñanza, material didáctico actualizado y de calidad y personal debidamente capacitado para brindar el mejor de los servicios a sus clientes.

#### <span id="page-30-2"></span>**4.1.2 Visión**

Ser una empresa sólida que aporte conocimiento de calidad en herramientas informáticas a la sociedad local, con las mejores políticas de calidad en nuestro servicio que nos permitan ofrecerlo a precios competitivos, ayudando de ésta manera a promover el crecimiento sustentable de la educación en esta área y la generación de autoempleo en sus estudiantes.

#### <span id="page-30-3"></span>**4.2 Organigrama Estructural**

La siguiente ilustración muestra el Organigrama Estructural de la empresa, el cual está compuesto por 10 puestos clave para su funcionamiento:

<span id="page-30-4"></span>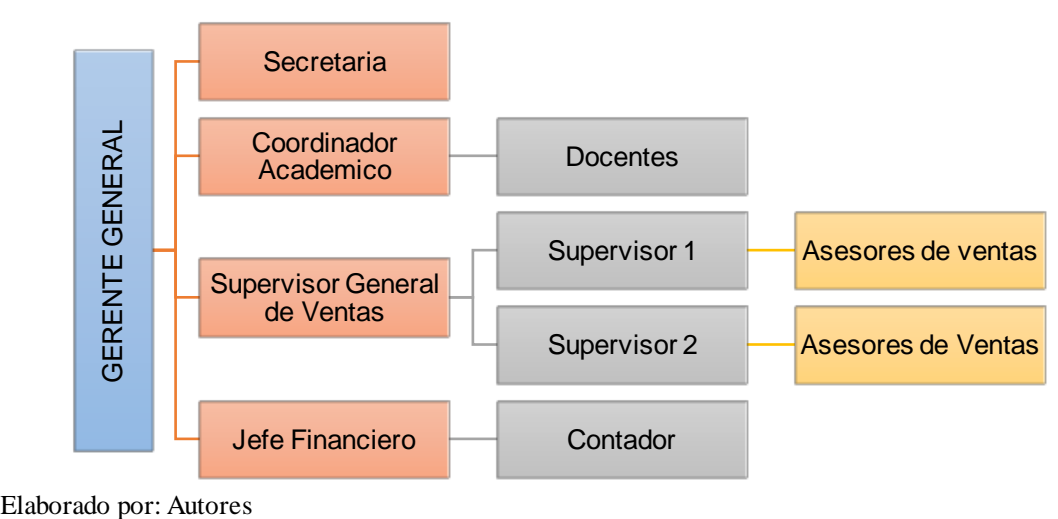

Ilustración 4.1: Organigrama Estructural

El proyecto definió la necesidad de contar con 39 trabajadores en total para el correcto funcionamiento de las operaciones de la empresa, los cuales están concentrados mayormente en el departamento de venta, los cuales se muestran a continuación:

| Cargo                     | N ° de Personas |
|---------------------------|-----------------|
| <b>Gerente General</b>    | 1               |
| Secretaria                |                 |
| Coordinador Académico     |                 |
| Jefe de Ventas            | 1               |
| Jefe Financiero           |                 |
| <b>Docentes</b>           | 16              |
| <b>Supervisores</b>       | 3               |
| <b>Asesores de Ventas</b> | 15              |
| Total                     | 39              |

<span id="page-31-2"></span>Tabla 4.1: Número de Trabajadores para el Proyecto

Elaborado por: Autores

#### <span id="page-31-0"></span>**4.3 Descripción del Equipo de Trabajo**

#### <span id="page-31-1"></span>**4.3.1 Departamento Administrativo**

### **4.3.1.1 Gerente General:**

Sus funciones son planificar, organizar, dirigir, controlar, coordinar, analizar, calcular y deducir el trabajo de la empresa, además de contratar al personal adecuado, efectuando esto durante la jornada de trabajo.

Son atribuciones y deberes del Gerente General:- a) Ejercer la representación legal, judicial, y extrajudicial de la Compañía en forma individual.- b) Administrar, con poder amplio, general y suficiente los establecimientos, empresas, instalaciones y negocios, de la Compañía, ejecutando a nombre de ella toda clase de actos y contratos sin más limitaciones que las señaladas en estos Estatutos.- c) Dictar el presupuesto de ingresos y gastos.- d) Manejar sin más condición o limitación que la ya señalada, los fondos de la Sociedad bajo su responsabilidad, abrir, manejar cuentas corrientes y efectuar toda clase de operaciones bancarias, civiles y mercantiles, y en general, suscribir todo legítimo contrato.- e) Suscribir pagarés, letras de cambio, y en general todo documento civil o comercial que obligue a la Compañía

hasta por el monto ya establecido en el presente Estatuto Social.- f) Nombrar y separar funcionarios y empleados, previa las formalidades de ley, dirigir las labores del personal y dictar reglamentos, así como también constituir mandatarios generales y especiales, previa la autorización de la Junta General.- g) Cumplir y hacer cumplir las Resoluciones de la Junta General de Accionistas y/o el Directorio, en consideración de sus respectivas jerarquías.- h) Vigilar la contabilidad, archivo y correspondencias.- i) Presentar un Informe Anual a la Junta General Ordinaria conjuntamente con los Estados Financieros y el proyecto de reparto de Utilidades.- j) Las demás atribuciones y deberes que le confiera los Estatutos y las Leyes Vigentes.- k) Suscribir con el Presidente los títulos de Acciones de la Compañía

<span id="page-32-0"></span>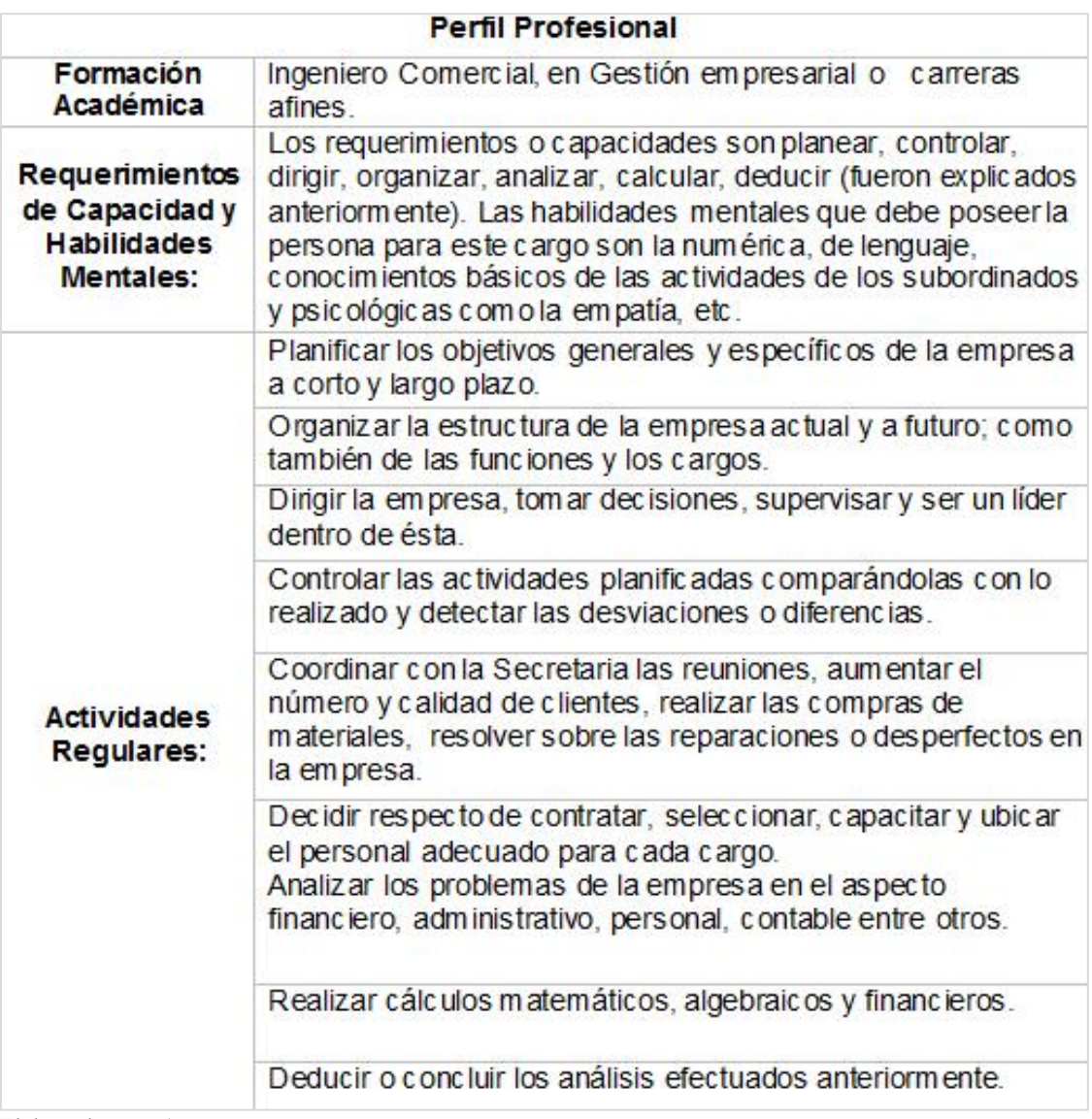

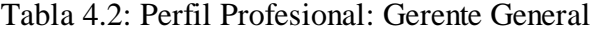

Elaborado por: Autores

# **4.3.1.2 Secretaria:**

La secretaria de la empresa es la encargada conjuntamente con el docente del control de los alumnos de la institución, es la encargada de recibir y realizar llamadas para el control de los alumnos, esto es, de llamar a sus casas en caso de no asistencia o por mal comportamiento del mismo la secretaria mantiene el control de asistencia de los profesores así como la encargada de brindar información a las personas sobre la institución y temas concernientes a este.

<span id="page-33-0"></span>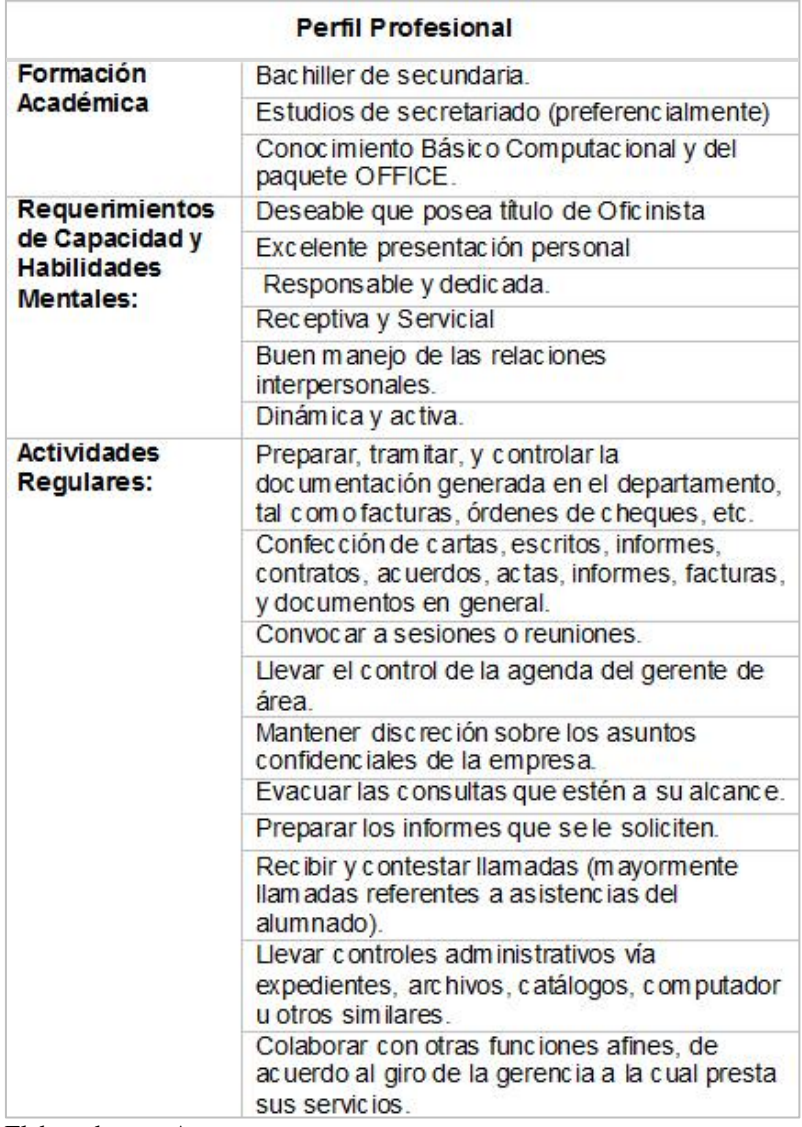

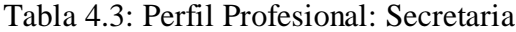

Elaborado por: Autores

#### <span id="page-34-0"></span>**4.3.2 Departamento Académico**

### **4.3.2.1 Jefe Académico:**

El jefe académico es el encargado de supervisar a los docentes a través de evaluaciones y también de control de campo a través de la asistencia a las clases, además es el encargado del control del material didáctico con fines de mantener y actualizar dicho material, el jefe académico está en constante comunicación con los demás departamentos en caso de la expansión de aulas o requerimientos de profesores.

Tabla 4.4: Perfil Profesional: Jefe Académico

<span id="page-34-1"></span>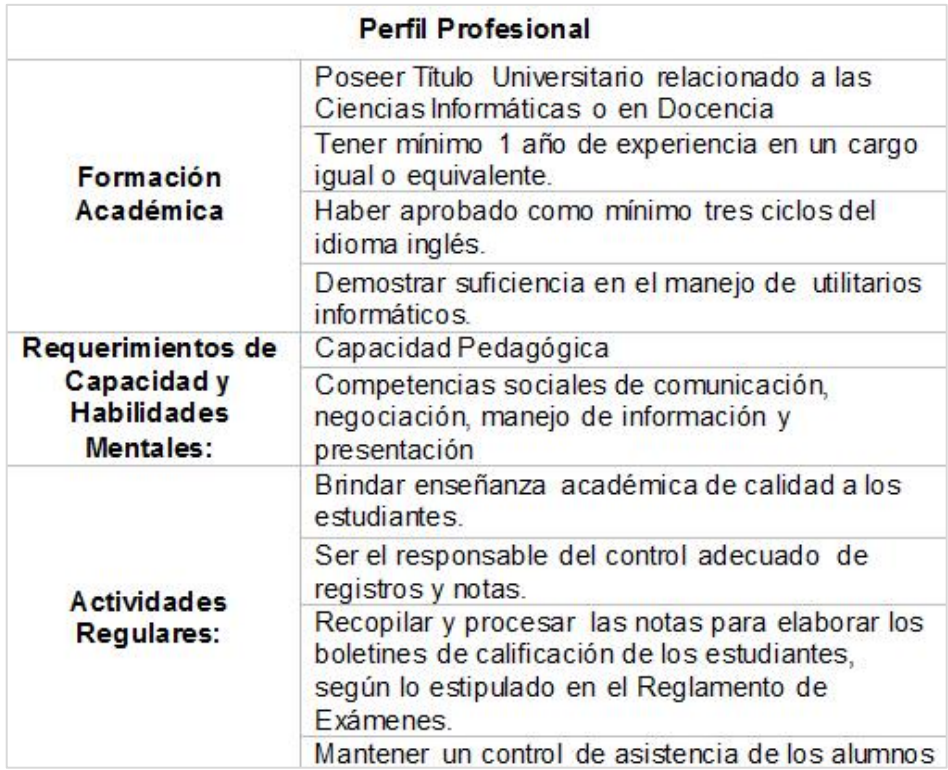

Elaborado por: Autores

### **4.3.2.2 Docente:**

El personal docente es el encargado de impartir clases a los estudiantes, es de notable importancia dentro de la institución ya que es el encargado de ofrecer el servicio como tal a los estudiantes, mantiene un control de asistencia sobre los estudiantes y también es el encargado de dar reportes al jefe o coordinador académico sobre la situación actual de su curso o cursos que imparta, tiene la disponibilidad de sugerir cambios en el material de enseñanza o en nuevos métodos de impartición de clases.

El personal docente adicionalmente debe realizar evaluaciones por modulo a los alumnos del institutos y también de recibir evaluaciones por parte del coordinador académico para su constante control.

<span id="page-35-1"></span>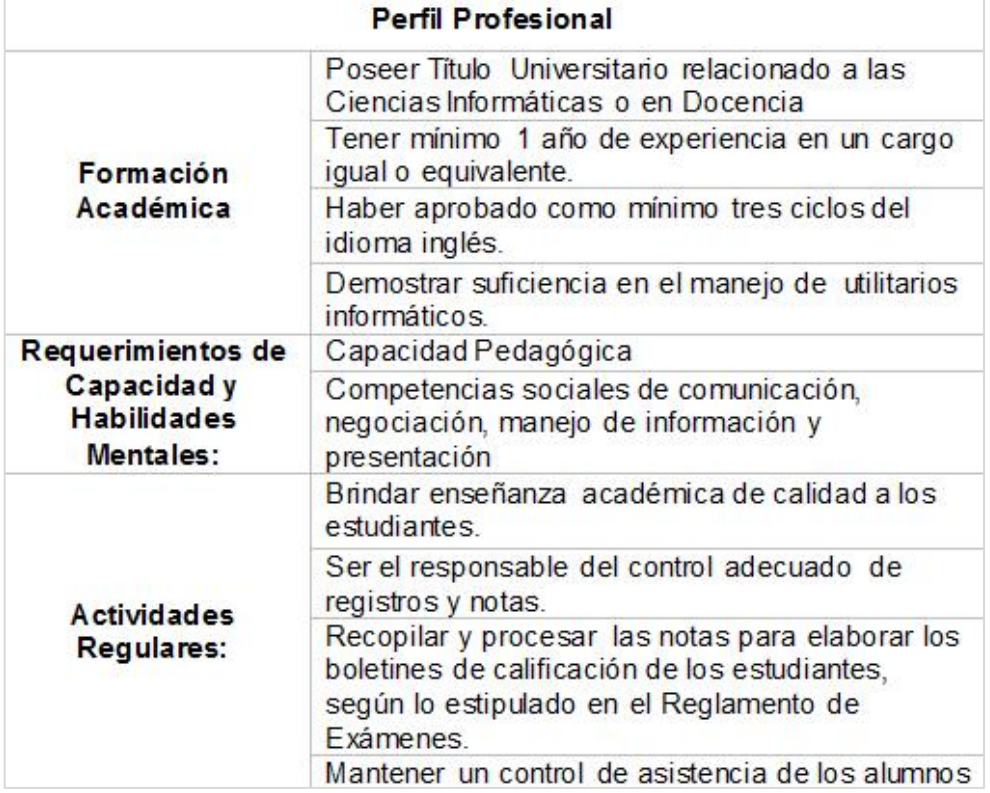

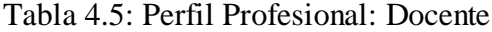

Elaborado por: Autores

# <span id="page-35-0"></span>**4.3.3 Departamento de Ventas**

## **4.3.3.1 Jefe de Ventas:**

El jefe del Departamento de Ventas es el encargado del personal encargado de la búsqueda de clientes para la empresa, que a su vez están regidos por un supervisor por cada grupo de asesores de ventas, este debe tener control sobre los reportes entregados por los supervisores de ventas y es el encargado de proveer viáticos a este
personal conjuntamente con la autorización del departamento financiero, el jefe de ventas entrega un reporte mensual de las actividades realizadas por el departamento al gerente general y reporta los gastos mensuales de su personal a cargo al departamento financiero, también informa al gerente general sobre la ausencia o requerimientos de personal así como está encargado de establecer las metas de ventas a los supervisores de ventas. El Jefe de ventas adicionalmente es el encargado de buscar las estrategias de marketing para el desarrollo y posicionamiento de la empresa al mismo tiempo que analiza los factores macroeconómicos (factores tecnológicos, competitivos, económicos, legales, culturales y éticos) y todo aquello público de la compañía (empleados, proveedores, comunidad financiera, los medios, los accionistas públicos general, etc.).

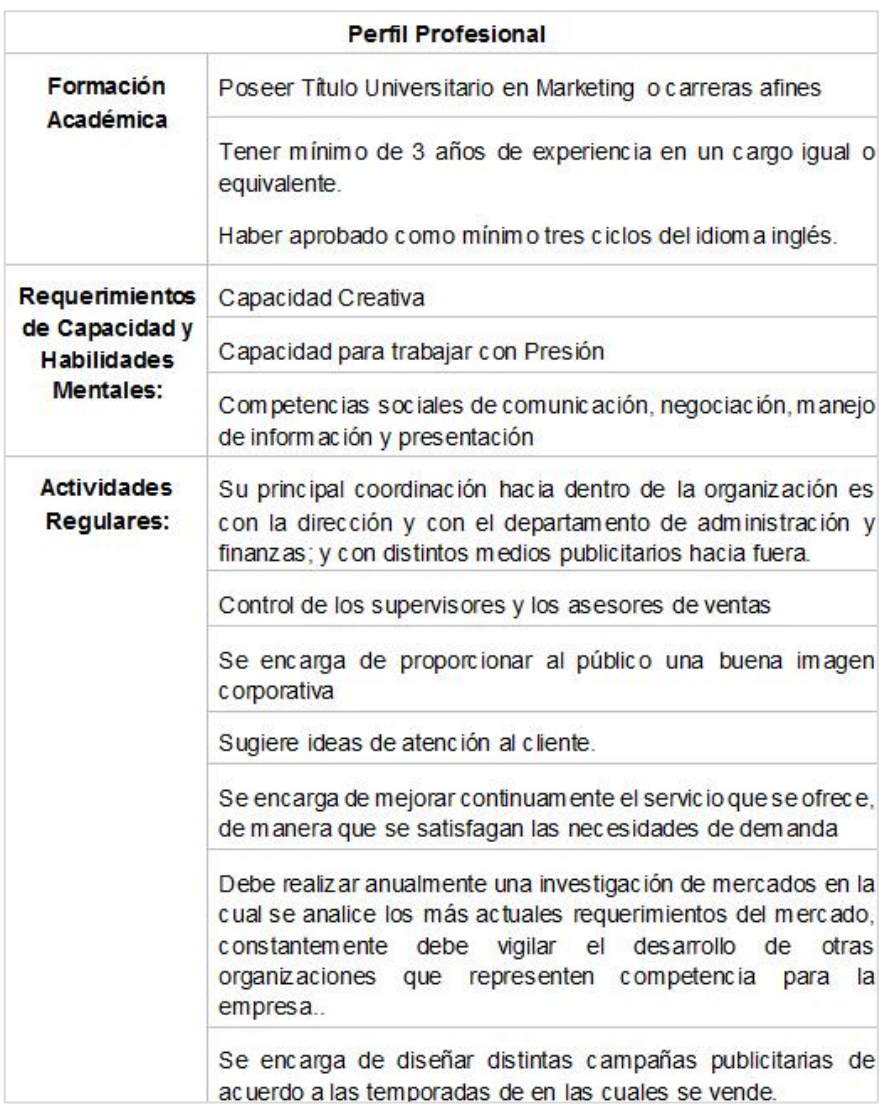

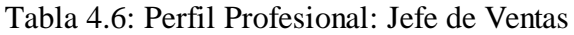

Elaborado por: Autores

#### **4.3.3.2 Supervisores:**

Los supervisores de ventas son los segundos al mando del departamento de ventas, están a cargo de grupos de asesores de ventas, los cuales están conformados por 5 a 8 personas, los supervisores de ventas están encargados de capacitar al personal de ventas en todo el proceso de ventas, tanto del personal nuevo como del existente, además tendrá la obligación de generar reportes semanales de ventas y de gastos del personal, y estos, reportarlos al jefe de ventas.

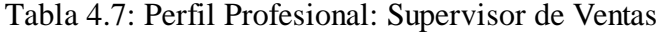

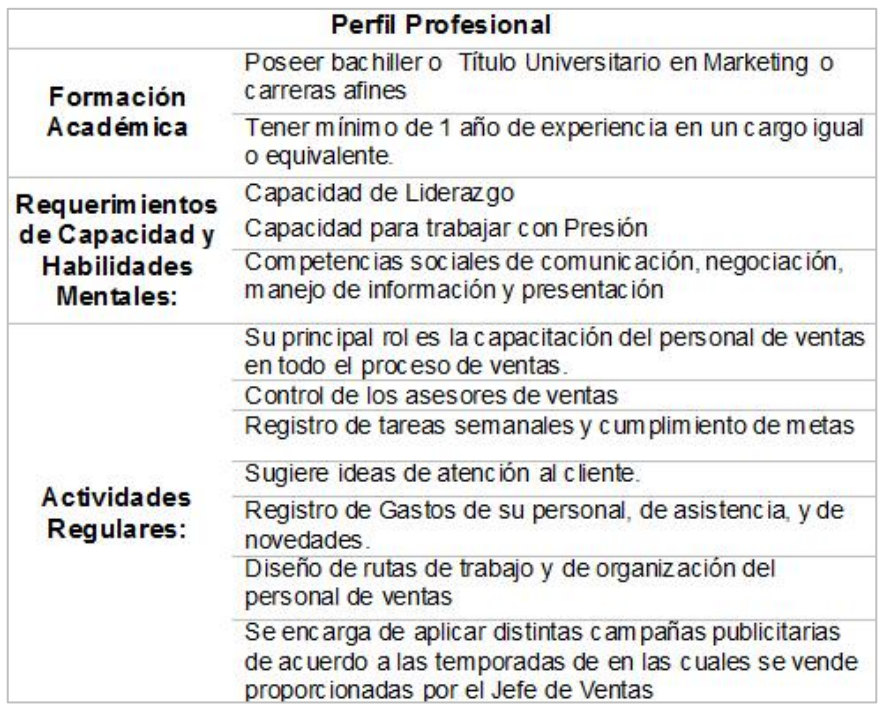

Elaborado por: Autores

# **4.3.3.3 Asesores de Ventas:**

Los asesores de ventas son el motor de la compañía, básicamente son los encargados de la búsqueda de clientes y promoción del servicio, conjuntamente con el asesoramiento y el control de los supervisores de ventas, los asesores de ventas tienen la obligación de ofrecer el servicio según el plan proporcionado por sus asesores y cumplir las metas estipuladas por ellos.

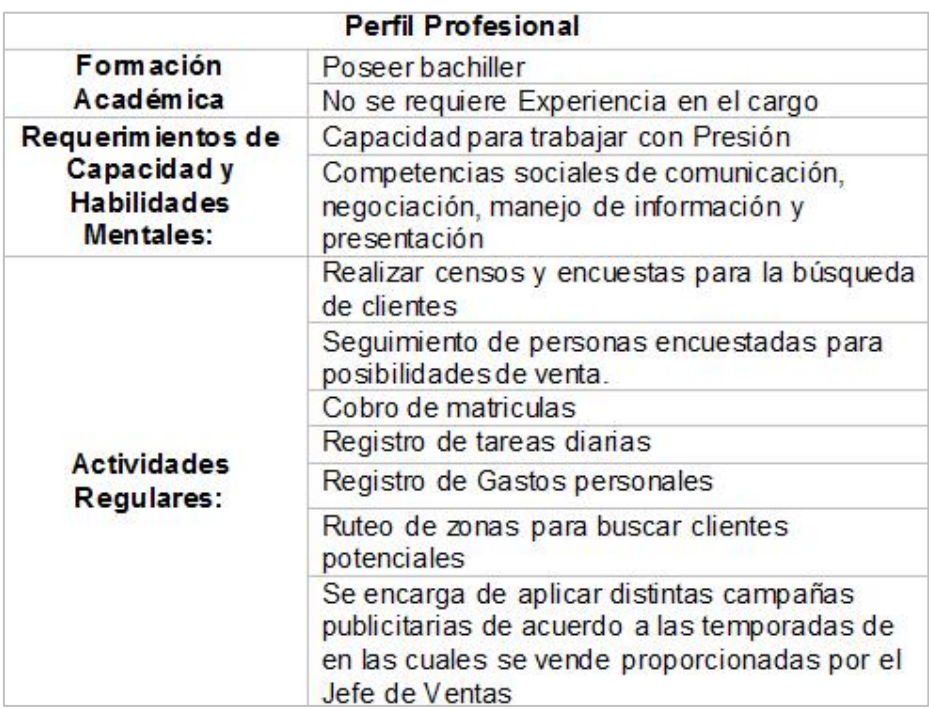

Tabla 4.8: Perfil Profesional: Asesores de Ventas

Elaborado por: Autores

# **4.3.4 Departamento Financiero**

# **4.3.4.1 Jefe Financiero**

El jefe Financiero es el encargado del control económico y financiero de la empresa, entre sus obligaciones están la generación de estados financieros para la empresa, el control de gastos e ingresos de la empresa, la entrega de viáticos para el departamento de ventas, la entrega de sueldos y salarios, el reporte de impuestos a pagar y la presentación de reportes mensuales al Gerente General.

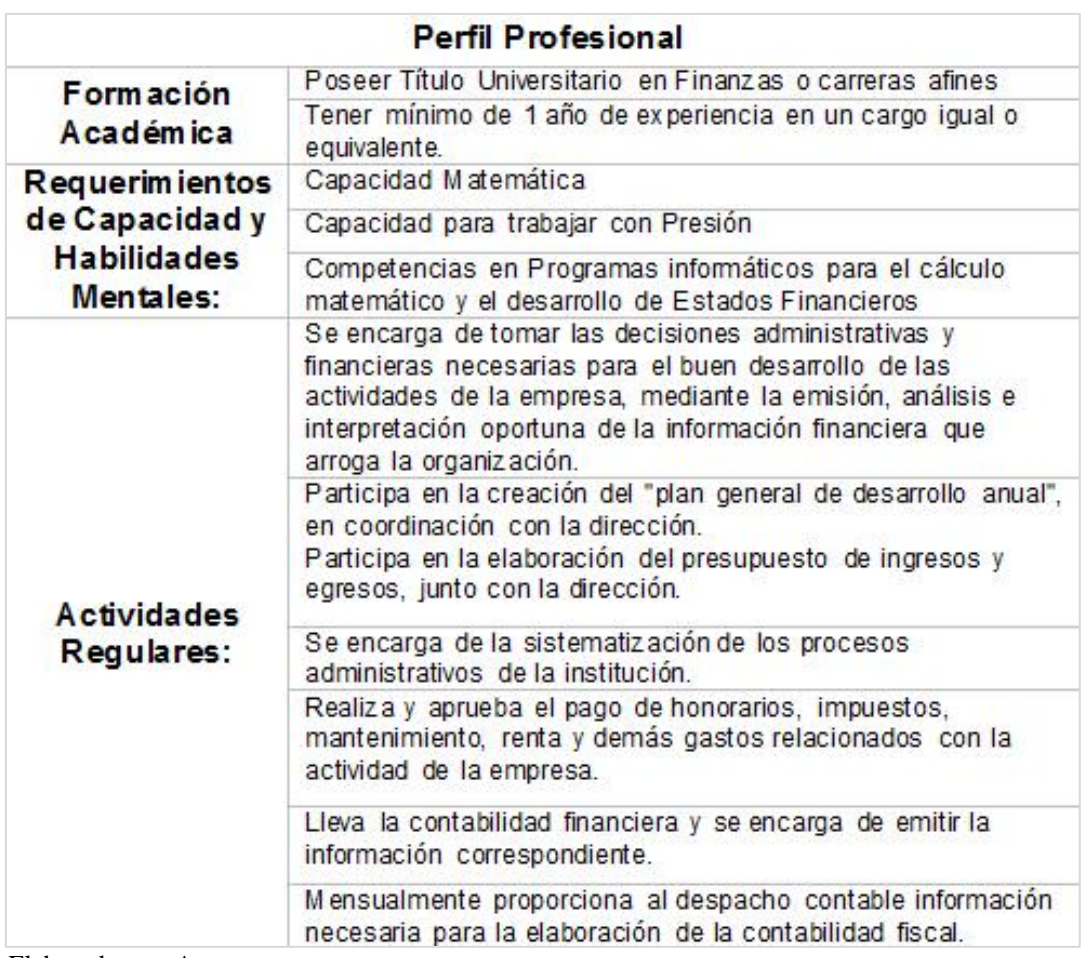

Tabla 4.9: Perfil Profesional: Jefe Financiero

Elaborado por: Autores

# **4.4 Descripción del Servicio**

Luego de la realización de la investigación es importante describir la totalidad del servicio que este proyecto plantea, por lo cual el uso de la herramienta de Marketing conocida como las 4P's es indispensable para ello.

#### **4.4.1 Las 4P's**

# **4.4.1.1 El Producto (Servicio)**

La capacitación Informática es sin duda el servicio que ofrece el presente proyecto, sin embargo, dicha capacitación es el producto de un conjunto de sistemas y programas informáticos los cuales son elaborados, jerarquizados, categorizados y sintetizados en módulos de enseñanza, éstos módulos son presentados de manera individual como de manera conjunta a través de paquetes de enseñanza.

De manera Predeterminada, el servicio de capacitación es ofrecido a través de paquetes de enseñanza, que tienen una duración de 10 meses, tiempo suficiente para que el estudiante reciba una capacitación complementaria de las ramas más comunes de enseñanza en nuestro medio, estos son: Programas Utilitarios (del hogar y empresarial), Diseño Audiovisual y Web, Mantenimiento y reparación de Software y Hardware, Contabilidad y Programación.

Basado en la información obtenida en el estudio de Mercado, la enseñanza que se ofertará estará inicialmente basado en los siguientes programas.

# **PROGRAMAS UTILITARIOS**

- Microsoft Word (versión actualizada)
- Microsoft Excel (versión actualizada)
- Microsoft Project (versión actualizada)
- Microsoft Visio (versión actualizada)
- Prezi (versión actualizada)

# **DISEÑO GRÁFICO**

- Corel Draw (versión actualizada)
- Adobe Photoshop (versión actualizada)
- Adobe Illustrator (versión actualizada)
- Adobe Indesign (versión actualizada)
- Adobe Flash (versión actualizada)

# **DISEÑO WEB**

Adobe Dreamweaver (versión actualizada)

# **DISEÑO APLICADO**

Autodesk AutoCad (versión actualizada)

# **MANTENIMIENTO**

Mantenimiento y Ensamblaje de Hardware y Software Computacional

# **CONTABILIDAD Y CONTROL EMPRESARIAL**

Mónica (versión actualizada)

# **PROGRAMACIÓN**

Visual Basic (versión actualizada)

Debido a la constante innovación de la industria de Software y Hardware tales programas están sujetos a cambios, tanto de versión como del programa en sí.

Sin embargo, el servicio de manera estandarizada ofrece un paquete de estudios, con una duración de 10 meses, la cual será el principal servicio en conjunto y complementario de la mayoría de programas, este paquete está dividido en 4 módulos los cuales se muestran a continuación:

# **Módulo 1: PROGRAMAS UTILITARIOS (2 meses)**

- Microsoft Word (versión actualizada)
- Microsoft Excel (versión actualizada)
- Microsoft Power Point (versión actualizada)

# **Módulo 2: DISEÑO GRÁFICO Y WEB (5 meses)**

- Corel Draw (versión actualizada)
- Adobe Photoshop (versión actualizada)
- Adobe Illustrator (versión actualizada)
- Adobe Flash (versión actualizada)
- Adobe Dreamweaver (versión actualizada)

# **Módulo 3: MANTENIMIENTO Y REPARACIÓN (1 mes)**

Mantenimiento y Ensamblaje de Hardware y Software Computacional

# **Módulo 4: CONTABILIDAD COMPUTARIZADA Y PROGRAMACIÓN (2 meses)**

- Mónica (versión actualizada)
- Visual Basic Net (versión actualizada)

# **4.4.1.2 Precio**

Los centros de Capacitación obtienen sus ingresos a partir de dos rubros:

- Pensiones/Mensualidades
- Matriculas

Los precios que presenta el actual servicio es el siguiente:

**Tabla 4.10:** Precio del Servicio

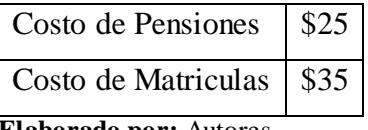

**Elaborado por:** Autores

El precio de las pensiones/mensualidades está basadas en los resultados arrojados por el estudio de Mercado, y esta aplicado a todos los programas de manera mensual.

El precio por matricula se paga por cada módulo tomado, a excepción del paquete de 10 meses, en el cual la matrícula es única y se paga al inicio del registro del estudiante.

La promoción del servicio es de mucha importancia para este tipo de servicios, ya que la sostenibilidad de éste es otorgada gracias al nivel de promoción que se le asigne.

La promoción del servicio está asignada de manera dual, es decir, el servicio de capacitación es dado a conocer al público de dos maneras principales, a través de la promoción puerta a puerta, y el modelo convencional, esto es, a través de volantes comunicativas y las redes sociales.

La promoción puerta a puerta es ejercida por los asesores de ventas, los cuales tienen como labor principal la búsqueda de potenciales clientes en los distintos sectores de la ciudad, estos sectores son organizados por los supervisores de ventas y de manera general por el supervisor general, de manera que se tenga un control sistemático sobre esta manera de promoción del servicio.

La promoción por volantes, también es labor de los asesores de ventas pero de manera secundaria, esta labor se realiza conjuntamente con la labor de promoción puerta a puerta entregando volantes a cada persona que se visita y a personas de la localidad.

# **4.4.1.4 Plaza**

La edificación del proyecto será realizada en la Avenida Quito 614 y Quisquis, lugar céntrico y adecuado para la concurrencia de alumnos.

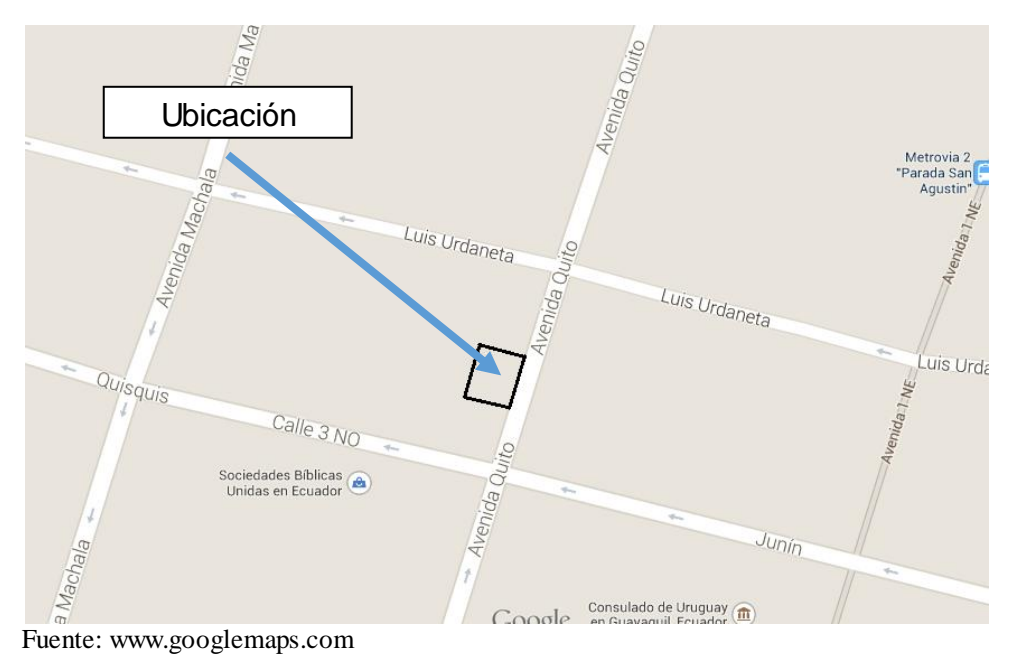

Tabla 4.11: Ubicación del Centro de Capacitación

#### **4.5 PEST**

El análisis PEST es una herramienta que identifica y describe los factores del entorno general que van a afectar a la empresa, estos factores son el Político, Económico, Social y Tecnológico.

#### **4.5.1 Político-legales:**

- Regulaciones a la calidad del pensum están siendo elaboradas por el Ministerio de Educación (aun en elaboración)
- Los docentes deben estar registrados en el Ministerio de Educación como certificados para emitir la enseñanza. LOES. Art.20 literal b)
- No existen políticas respecto al tamaño de aulas, ni mínimo ni máximo de estudiantes por curso.
- Dificultades para poder emitir certificados refrendados por el Ministerio de Educación debido a reestructuración de leyes de este sector.
- PIB Ecuador (2013): \$90.02 mil millones de dólares con un crecimiento anual de un 4% indican un crecimiento notable del país y para el desarrollo de nuevas empresas, así como la posibilidad de la población para la adquisición del servicio.
- Tasa de desempleo baja del 4,55% impulsa al desarrollo de nuevas empresas con  $\bullet$ el fin de reducirlas aún más a través de la generación de empleo
- Tarifa 0% IVA a los servicios de Educación en todos los niveles  $\bullet$
- El Impuesto de 22% a la Renta Corporativo es un atractivo para la creación de empresas comparado con años anteriores que rondaban los 23, 24, 25% secuencialmente.
- La Tarifa de interés activa: 8,17% anual, el cual es relativamente bajo para los  $\bullet$ préstamos que puedan realizar las empresas con fines de inversión

# **4.5.3 Socio-culturales:**

La tendencia del Ecuador es la digitalización los servicios, pues como muestra el grafico proporcionado por el INEC, de 179830 empresas, 113580 corresponden al sector servicios lo cual muestra la importancia de este sector.

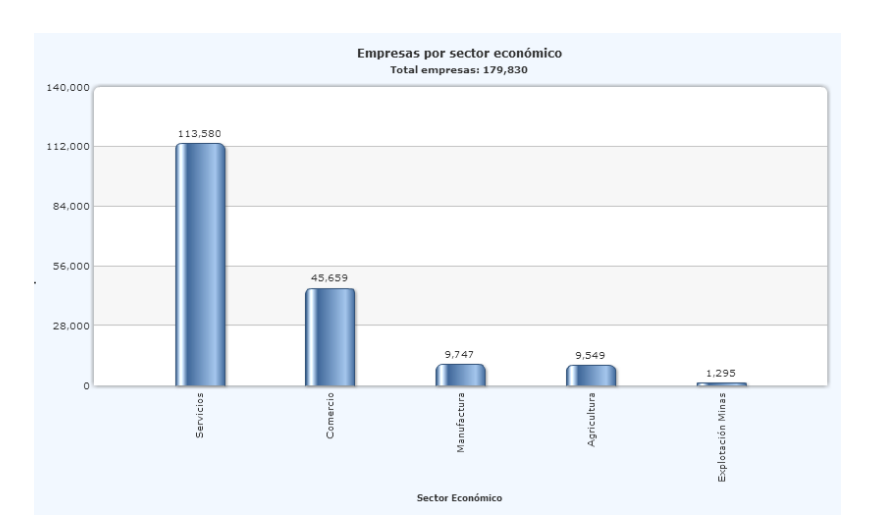

Gráfico 4.1: Empresas por Sector Económico Ecuador

Fuente: www.ecuadorencifras.com

- El nivel de evolución informática a nivel mundial es cada vez mayor lo cual induce a la actualización continua del aprendizaje y la capacitación de las personas.
- La tendencia al aprendizaje de la informática en el mundo es cada vez más necesario en el sector laboral privado y público siendo en muchas empresas requisito.
- El aprendizaje informático es requisito en todas las universidades del país.  $\bullet$

## **4.5.4 Tecnológicos:**

- La tecnología actual permite la conexión de varias estaciones personales basados en un CPU, lo cual puede reducir los costos de inversión, a través de sistemas como Betwin, Xtenda y otros del mercado.
- Es necesaria la instalación de hardware UPS para circunstancias de fallos eléctricos con el fin de mantener la integridad física de los equipos de cómputo.
- La facilidad de adquisición de un computador es cada vez mayor debido al constante desarrollo de máquinas más potentes y la gran cantidad de proveedores en la ciudad.
- La obsolescencia de las computadoras es cada vez mayor debido a la evolución gigantesca de esta industria.

#### **Conclusiones:**

La Industria de la Capacitación Informática tiene bastante potencial de crecimiento, se exigen relativamente bajos costos de ingreso al Mercado, sin embargo esta misma clausula incrementa la posibilidad de nuevos entrantes al mercado, las facilidades de compra de computadores también es un punto importante y positivo para el proyecto ya que estos son los elementos principales para el desarrollo de la actividad de la empresa, es importante también tomar en cuenta que existen muchos institutos actualmente en el mercado por lo que el desarrollo de una estrategia de marketing es fundamental para el posicionamiento de la empresa.

Los macro factores de mayor importancia son los requerimientos legales para este tipo de institutos, debido a la calidad de profesionales que este requiere para el funcionamiento correcto de la institución, el poseer personal calificado por lo tanto es la base para el éxito de la empresa.

# **4.6 Fuerzas de Porter**

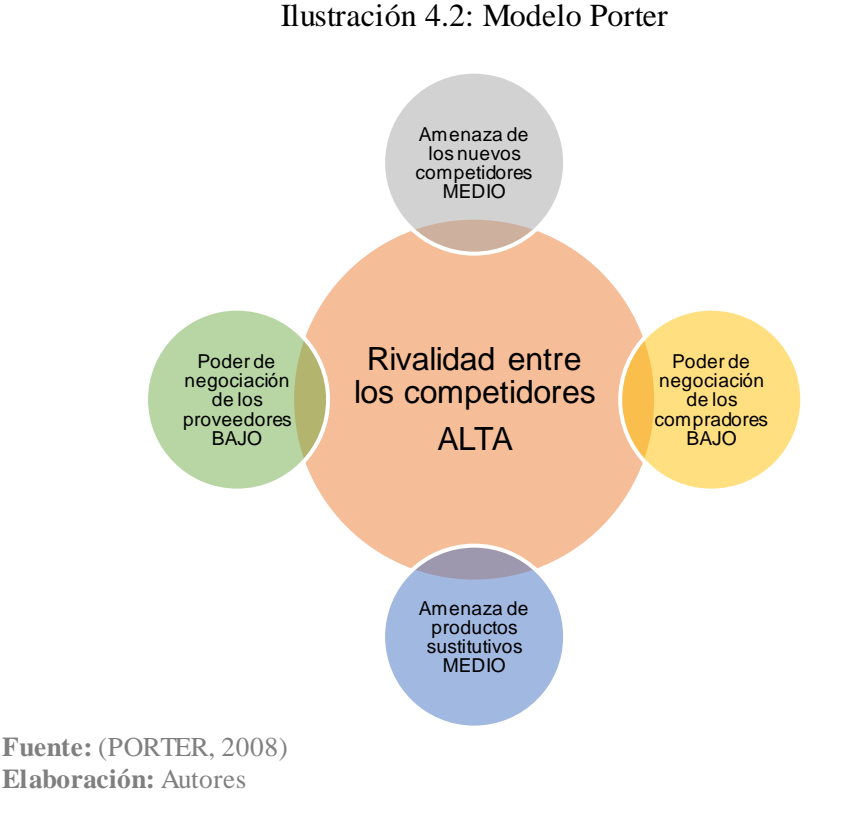

Las unidades de medida para el Análisis de las Fuerzas de Portes son las siguientes:

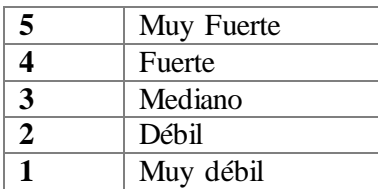

#### **4.6.1 Poder de negociación de los compradores/clientes**

El poder de los compradores es el impacto que tienen los clientes sobre una industria productora. En general, cuando el poder de compra es fuerte, la relación con la industria productora es en términos economistas "un mercado en el que hay muchos proveedores

# y un comprador" (Porter, COMPETITIVE STRATEGY : TECHNIQUES FOR ANALYZING INDUSTRIES AND COMPETITORS)

Bajo estas condiciones de mercado, el comprador fija el precio. En realidad existen pocos monopsonios puros, pero a menudo hay una cierta asimetría entre una industria productora y sus compradores.

Tabla 4.12: Variables de decisión: Poder de Negociación de los Clientes

| Concentración de clientes respecto a la concentración de<br>compañías. |               |
|------------------------------------------------------------------------|---------------|
| Sensibilidad del comprador al precio                                   |               |
| Existencia de productos sustitutos                                     | 5             |
| Ventajas diferencial (exclusividad) del producto                       | $\mathcal{D}$ |
| <b>Promedio</b>                                                        | 3             |

**Elaborado por:** Los autores

#### **Concentración de clientes respecto a la concentración de compañías**

El poder de negociación de los clientes es medio debido a la alta concentración de clientes e institutos en el mercado, esto es, que existe un gran número de institutos al mismo nivel que existe una gran cantidad consumidores de este servicio por lo ninguno posee un poder sobre el otro, esto es notado claramente debido a que actualmente existen 123 institutos establecidos actualmente, lo que nos muestra el alto nivel de demanda de estos.

#### **Sensibilidad del comprador al precio**

El comprador es medianamente sensible al precio, debido a que los precios ofrecidos por los institutos a los alumnos varían moderadamente, desde precios de \$20 mensuales en institutos como el ICD, CIE de la ciudad de Guayaquil, hasta precios de \$45 mensuales por la misma materia, ofrecidos por el C.E.L.E en la misma ciudad.

# **Existencia de productos sustitutos/ Ventajas diferencial (exclusividad) del producto**

Existe una amenaza notable de productos sustitutos en el mercado, tales como el autoaprendizaje a través de libros, internet o la existencia misma de colegios, escuela y universidades que integran este tipo de capacitación, aunque no siempre al mismo nivel; esto, compensado con la ventaja diferencial o exclusividad del servicio que el proyecto plantea ofrecer a través de la calidad de enseñanza y la extensión de los programas informáticos

## **4.6.2 Poder de negociación de los proveedores**

Una industria productora de servicios requiere de mano de obra, componentes, y otros suministros. Este requisito conduce a relaciones comprador-proveedor entre la industria y las empresas que le proporcionan maquinarias y herramientas para crear servicios. Los Proveedores no poseen gran influencia en las industrias de servicios ya que su producción no depende de materias primas que lo conformen, sino que se convierte en algo intangible, a manera de información (Porter, COMPETITIVE STRATEGY : TECHNIQUES FOR ANALYZING INDUSTRIES AND COMPETITORS)

El poder de los proveedores se ve reducido a la adquisición de la maquinaria necesaria para la generación del servicio, la cual es ocasional y en periodos de expansión del servicio.

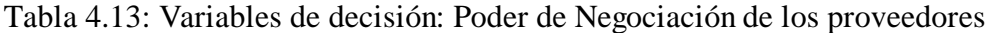

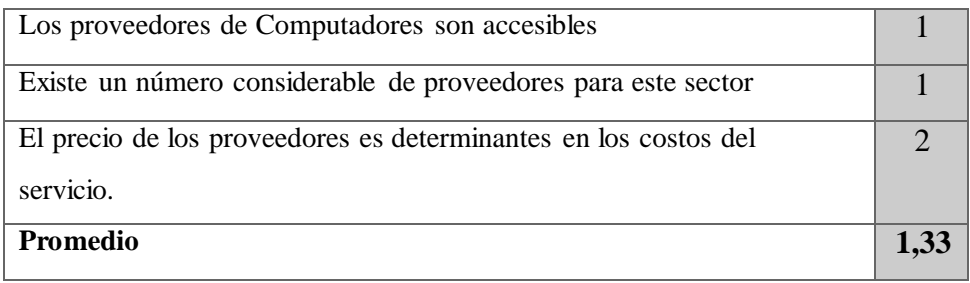

**Elaboración:** Autores

El poder de negociación de los proveedores es BAJO, ya que como se dijo el proveedor solo actúa de manera ocasional y no ejerce poder sobre el valor del servicio dado en gran manera.

# **Los proveedores de Computadores son accesibles/ Existe un número considerable de proveedores para este sector**

Existe una amplia variedad de proveedores para equipos de cómputo, los cuales son la herramienta principal de enseñanza juntamente con los programas ofrecidos, actualmente existen 23 proveedores al por mayor de equipos de cómputo y 22 proveedores registrados al por menos de equipos de cómputo y periféricos según datos proporcionados por el  $INEC<sup>1</sup>$ , y dado la cantidad considerable de proveedores existentes, la facilidad de llegar a ellos es alta.

#### **El precio de los proveedores es determinantes en los costos del servicio.**

El precio de los proveedores solo influye en el precio del servicio cuando son programas de enseñanza especializados de alto coste, dado que las computadoras son un costo fijo de la empresa que solo se renueva cada cierto tiempo, por lo cual se refleja levemente en el costo del servicio,

#### **4.6.3 Amenaza de nuevos entrantes**

El mercado será atractivo dependiendo de las barreras de entrada si son fáciles o no para los nuevos competidores que pueden llegar con nuevos recursos y capacidades para apoderarse de una porción de mercado. (Porter, Competitive Strategy: Techniques for Analyzing Industries and Competitors., 1980)

Y no es sólo los rivales establecidos que representan una amenaza para las empresas de una industria, la posibilidad de que las nuevas empresas pueden entrar en la industria también afecta a la competencia. En teoría, cualquier empresa debe ser capaz de entrar y

 $\overline{a}$ 

<sup>&</sup>lt;sup>1</sup> Instituto Nacional de Estadística y Censos

salir del mercado, en realidad, sin embargo, las industrias poseen características que protegen a los altos niveles de beneficios de las empresas en el mercado y que inhiben rivales adicionales entren en el mercado, estas son las barreras de entrada (Porter, COMPETITIVE STRATEGY : TECHNIQUES FOR ANALYZING INDUSTRIES AND COMPETITORS)

Las barreras de entrada posibles son las siguientes:

Tabla 4.14: Variables de decisión: Amenaza de nuevos Entrantes

| Diferenciación del servicio              |               |
|------------------------------------------|---------------|
| Identidad de marca                       |               |
| Costos cambiantes                        |               |
| Acceso total a Herramientas informáticas |               |
| Requerimientos de calidad                | $\mathcal{R}$ |
| Promedio                                 | 3,6           |

Elaboración: Autores

# **Diferenciación del servicio:**

Cuando el servicio es diferenciado y se encuentra posicionado en el mercado. El servicio ofrecido, si bien contiene una buena de cantidad de similitudes con los ofrecidos por otras empresas, posee una mayor calidad y extensión, por lo que conduce a una ventaja comparativa

# **Identidad de marca**

El instituto que plantea el proyecto no posee ningún conocimiento por parte de la población ya que aún no ha sido creado.

# **Costos cambiantes:**

Los costos realmente no influyen considerablemente en la rentabilidad y éxito de una empresa de servicios, por lo que no es una gran determinante en las barreras de entrada de una nueva compañía, y dado que las computadoras y el software son los principales

costos de la empresa para el desarrollo del servicio y continuamente se devalúan en valor, no son una variable fuerte, lo cual aumenta las posibilidades de entrada de nuevos competidores.

## **Acceso total a Herramientas informáticas**

El nivel de acceso al material informático y la maquinaria correspondiente es fundamental para poseer una ventaja competitiva.

Actualmente no existe problema alguno con el acceso a las tales gracias a que existen una gran cantidad de proveedores en la ciudad, tanto de maquinaria como de software como se dijo anteriormente.

#### **Requerimientos de calidad**

Limita o impide la entrada de nuevos competidores expidiendo leyes, normas y requisitos.

Actualmente no existen meritorios requisitos de calidad para la entrada a este mercado, sin embargo, actualmente el Ministerio de Educación está en proceso de crear regímenes estandarizados de calidad para las empresas que quieran ofrecer este tipo de servicios.

#### **4.6.4 Amenaza de productos sustitutos**

En el modelo de Porter, los productos sustitutos se refieren básicamente a los productos de otras industrias. Para el economista, existe una amenaza de sustitutos cuando la demanda de un producto se ve afectado por la variación del precio de un producto sustituto. (Porter, COMPETITIVE STRATEGY : TECHNIQUES FOR ANALYZING INDUSTRIES AND COMPETITORS)

La Elasticidad del precio de un servicio se ve afectado por los servicios sustitutos a medida en que estos se incrementen, la demanda se vuelve más elástica ya que los clientes tienen más alternativas. Un producto sustituto cercano limita la capacidad de las empresas en una industria para aumentar los precios.

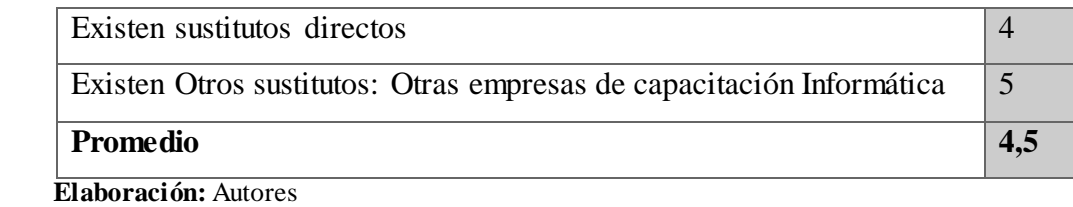

#### Tabla 4.15: Variables de decisión: Amenaza de nuevos Entrantes

La amenaza de productos sustitutos es ALTA ya que existen muchos mecanismos de aprendizaje en este sector, sea por las escuelas, colegios, universidades, institutos superiores o el internet y los libros, y en adicción, existe mucha competencia actualmente debido a la existencia de 123 institutos de capacitaciones varias en la ciudad de Guayaquil.

#### **4.6.5 Rivalidad entre los competidores**

La rivalidad entre los competidores se define por la rentabilidad de un sector, cuando menos competencia haya en un sector será más rentable y viceversa. (Porter, COMPETITIVE STRATEGY : TECHNIQUES FOR ANALYZING INDUSTRIES AND COMPETITORS)

Existe una alta rivalidad entre los competidores, pues existe una gran cantidad de institutos de capacitación informático, aunque muchos de ellos poseen claras deficiencias tanto infraestructurales y de enseñanza se necesitará de una fuerte estrategia de marketing para propagar la diferenciación del servicio ofrecido y crear una ventaja competitiva.

# **4.6 FODA**

Es una herramienta imprescindible para el presente, de contar con un diagnóstico completo de la situación de la empresa. Y, pensando también en el tiempo futuro, es decisiva a la hora de aplicar medidas correctivas, planificar, plantear objetivos, imaginar la empresa a futuro. Sea tanto a corto, mediano como a largo plazo. (AGRYTEC.com, 2010)

# Tabla 4.16: FODA DEL PROYECTO

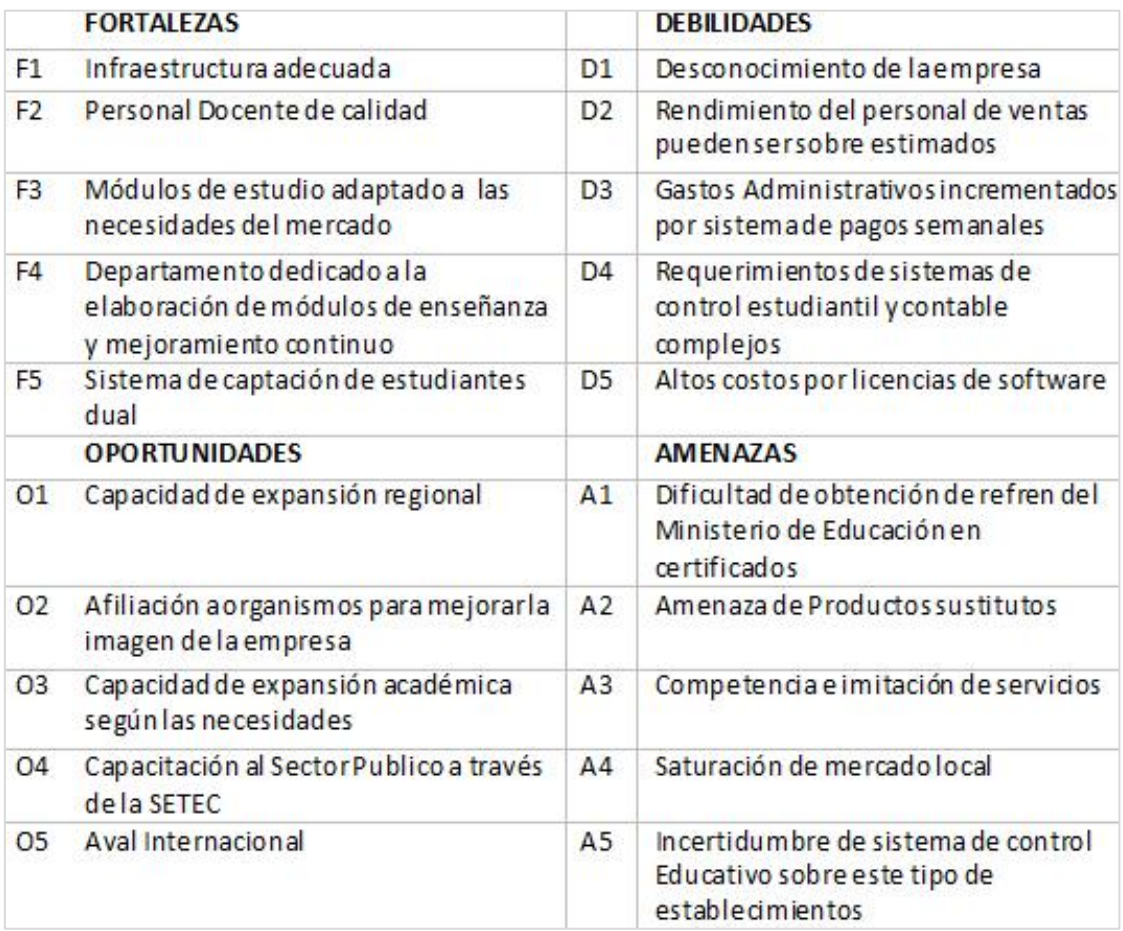

 **Elaborado por:** Autores

### **4.7 IFE**

Contar con un departamento dedicado a la elaboración de módulos de enseñanza y el mejoramiento continuo de los módulos existentes es una fortaleza del proyecto, debido a la inexistencia de un departamento dedicado a esta labor en otros Centros de Capacitación, por lo cual se le ha dado un puntaje de 0.125, y la cual sobresale al resto de puntuaciones, como lo son el contar con la infraestructura adecuada, contar con personal docente de calidad , con módulos de estudio adaptados a las necesidades del mercado y el poseer un sistema de captación de estudiantes dual, la cual se refiere a la capacidad que tiene la empresa de captar estudiantes a través de la publicidad ambulante y a la misma vez a través de los medios puerta a puerta.

Del otro lado de la moneda, el contar con un alto personal de ventas vuelve complejo su control y administración en el departamento de ventas por lo cual también

el rendimiento promedio de cada asesor puede ser sobreestimado al rendimiento promedio del grupo, es decir, altos promedios de ventas de un grupo selecto de asesores que compensen el bajo nivel de ventas de asesores de bajo rendimiento; este problema puede afectar al nivel de ingresos de estudiantes al Centro de Capacitación y por esto recibe el mayor puntaje dentro de su categoría, adicionalmente, debido a que los pagos de los estudiantes son semanales, la existencia de mayores gastos administrativos aparece, y se vuelven escalativos según el nivel de estudiantes, por lo que también obliga al Centro de Capacitación a contar con sistemas de control estudiantil y contable que pudieran resultar complejos. La alta depreciación y el avance tecnológico vertiginoso del sector de Hardware y del software obligan a este tipo de Centros de enseñanza a renovar los equipos de cómputo periódicamente, lo que vuelve necesario grandes desembolsos de dinero para compra de nuevos equipos y para el mantenimiento de los ya existentes.

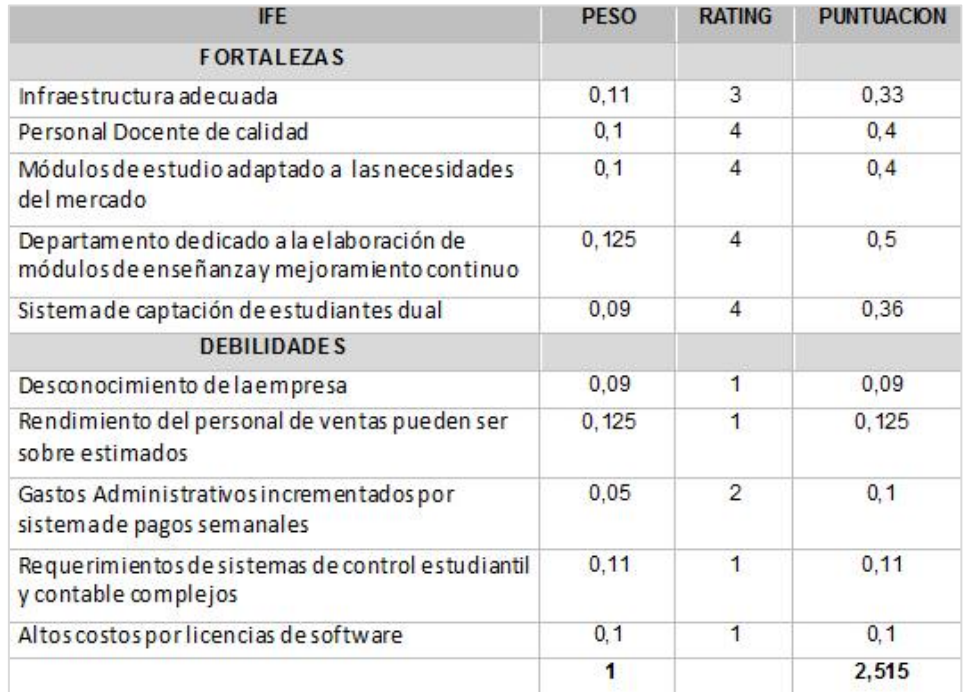

# Tabla 4.17: Matriz IFE

#### **Elaborado por:** Autores

#### **4.8 EFE**

El contar con un aval Internacional sobre la capacitación que brinda el Centro de Capacitación unido a la oportunidad de expansión hacia otros lugares y la necesidad de afiliación hacia distintos organismos con el fin de mejorar la imagen de la empresa

son las mayores oportunidades que presenta el proyecto, debido al impacto que estos generar en la imagen institucional de la empresa como en el impacto económico a través de la expansión de la unidad de negocio y por lo cual adquieren los mayores puntajes de su categoría, referente a las amenazas, la dificultad de obtención de certificados avalados por el Ministerio de Educación se vuelve imperante, de la mano de la existencia de Competencia dedicada al mismo ejercicio que no muy difícilmente pueden copiar los servicios que ofrece el Centro de Capacitación y la siempre amenazante saturación del mercado que se encuentra presente en muchos sectores productivos y de servicios.

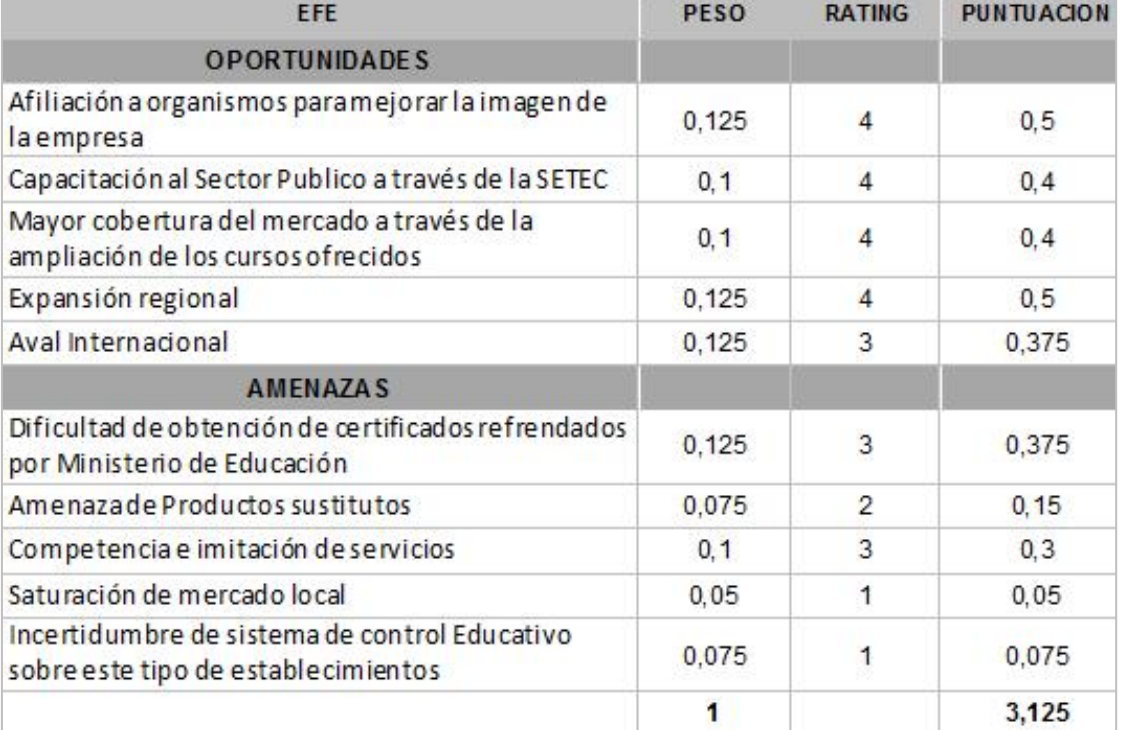

#### Tabla 4.18: Matriz EFE

**Elaborado por:** Autores

## **4.9 FOFADODA**

#### Tabla 4.19: FOFADODA

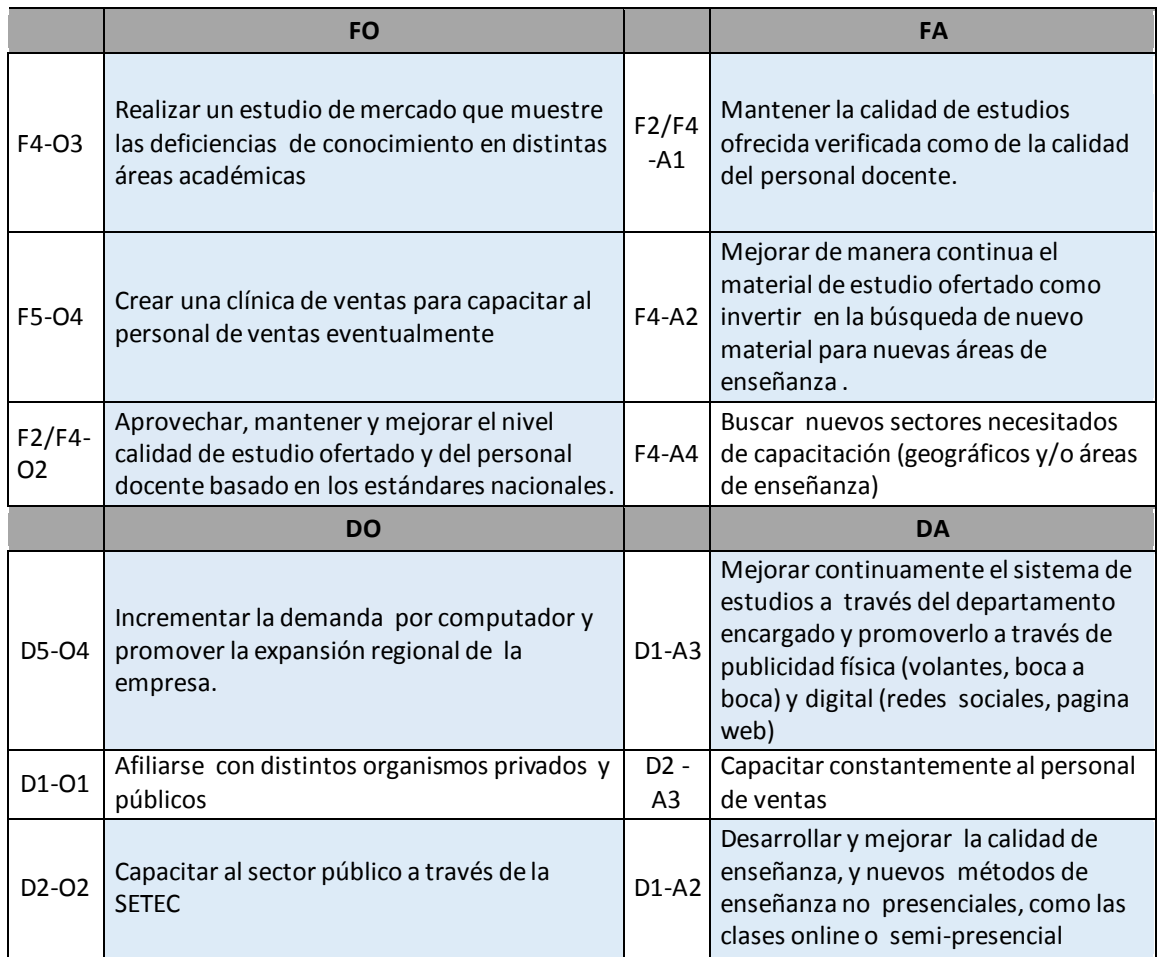

Elaborado por: Los Autores

### **4.10 Matriz IE**

La Matriz IE es una matriz diseñada para la toma de decisiones de una cartera de negocios. Se basa en información generada por las matrices IFE y EFE, y función es facilitar la toma de decisiones.

En la matriz IE se encontró que la estrategia adecuada del ¿Qué hacer? Es el invertir fuertemente en el mercado, esto es, a través de una sinnúmero de decisiones claves con el fin de generar crecimiento de la participación del mercado y del posicionamiento de la empresa, por lo cual el contar con un plan de marketing, posicionamiento y una buena inversión infraestructural eficiente será clave en el éxito de la penetración en el mercado de este producto.

Tabla 4.20: Matriz IE

|                    | PUNTUACIÓN INTERNA    |       |                           |                        |                        |  |  |
|--------------------|-----------------------|-------|---------------------------|------------------------|------------------------|--|--|
|                    |                       |       | <b>4.0 FUERTE 3.0</b>     | <b>PROMEDIO</b><br>2.0 | <b>DÉBIL 1.0</b>       |  |  |
|                    | <b>ALTO 3.0 a 4.0</b> | l 3.0 | <b>I - CRECER</b>         | 11 - Y                 | <b>III - CONSTRUIR</b> |  |  |
| PUNTUACIÓN EXTERNA | MED. 2.0 a 2.99       | 2.0   | $IV -$<br><b>PROTEGER</b> | $V - Y$                | <b>VI - MANTENER</b>   |  |  |
|                    | BAJO 1.0 a 1.99       | 11.0  | VII -<br><b>COSECHAR</b>  | VIII - O               | IX - REDUCIR           |  |  |

**Elaborado por:** Autores

#### **4.11 Estrategias**

#### **FO**

#### *F4-O3*

Se aprovechará las fortalezas referentes a la calidad de estudio ofertada y el personal docente para exponer una imagen solida de la empresa que nos permita establecer vínculos de asociación con diferentes entidades tanto privadas como públicas con el fin de crear posicionamiento de mercado y solidez de la imagen de la empresa a nivel regional.

Esto se lo hará durante el comienzo del segundo año de funcionamiento de la empresa, ya que la calidad de estudio solo es observable y demostrable en los resultados obtenidos por el estudiante a través del tiempo; se realizaran asociaciones a cámaras de comercio local e instituciones de renombre relacionadas a tecnología y asesoría.

# *F5-O4*

Invertir recursos económicos en la capacitación de personal de ventas y esfuerzos de marketing con la finalidad de expandir el mercado regionalmente.

La capacitación al personal de ventas es imprescindible en el crecimiento económico de la empresa ya que estos son el motor de ingreso de estudiantes, así como la inversión en medios publicitarios. La inversión en estos rubros es de carácter situacional, esto es, cuando haya bajo rendimiento del personal de ventas y/o cuando se desee capacitar nuevo personal de ventas para la entrada de la empresa en nuevas ciudades o provincias.

# **FA**

# *F2/F4-A1*

Mitigar las dificultades de obtención del refren del Ministerio de Educación a través del continuo mejoramiento y revisión de la calidad de estudios ofrecida verificada como de la calidad del personal docente.

La obtención del refren del Ministerio de Educación en los títulos otorgados por la empresa son indispensables para la solidez institucional y de la imagen de la misma, por lo cual se buscará obtener el aval del Ministerio de Educación a través de la calidad de estudios verificada del Centro de Capacitación en sus estudiantes así como del nivel pedagógico y de conocimiento del personal docente, los cuales son requisitos necesarios para el proceso de solicitud del aval.

# *F4-A2*

Mantenerse a la vanguardia de las necesidades de mercado a través del continuo mejoramiento del material de estudio como en la creación de nuevo material para mitigar el impacto de los productos sustitutos como de la imitación de los mismos.

La Capacitación informática presencial tiene claros sustitutos como la otorgada por libros, cursos online gratuitos y de pago, por lo cual contar con un material del enseñanza de calidad a través de la continua investigación es indispensable para mitigar el impacto que pueda generar los productos sustitutos en la decisión de los potenciales clientes.

## *D2-O2*

**DO**

La capacitación al sector público a través de la SETEC mitiga el impacto de probables bajas en el rendimiento del personal de ventas ya que la capacitación del sector público se maneja por el sistema de compras públicas.

Una de las debilidades del negocio es la probabilidad que las ventas realizadas por el personal de ventas no sean las esperadas, por lo cual los ingresos se pueden ver notablemente afectados, una alternativa para mitigar esta debilidad es la entrada a la capacitación del sector público a través de la Secretaría Técnica de Capacitación y Formación Profesional (SETEC). Se tomara en cuenta esta oportunidad basado en dos planteamientos: bajo rendimiento del personal de ventas, expansión sectorial del negocio, disponibilidad de docentes para la capacitación pública.

# *D5-O4*

Los costos por licencia de software pueden reducir su impacto a través del crecimiento de la demanda por computador lo que a su vez provoca la expansión regional de la empresa debido al uso máximo de la capacidad de atención local.

Los costos de licencia de software son altos teniendo en cuenta la cantidad de programas de enseñanza ofertados por el Centro de Capacitación, la reducción del costo relativo por computador de estas licencias puede ser mitigado por el incremento de la demanda por computador,

# **DA**

# *D1-A3*

Invertir recursos en el mejoramiento del sistema de estudios y de publicidad con el fin de disminuir el desconocimiento de la empresa y obtener una ventaja competitiva frente a los competidores cercanos.

La inversión de recursos en el mejoramiento de estudios y de publicidad ambulante, y a través de los asesores de ventas es la principal estrategia contra la competencia actual y el desconocimiento de la empresa en el mercado, estas inversiones son de carácter regular, es decir, se hacen constantemente y se tramitaran como gastos operativos.

# **CAPÍTULO 5: ESTUDIO DE MERCADO**

En este capítulo se expondrá la Investigación de Mercado del presente proyecto, por lo cual se Identificará el problema de la investigación, se plantearan los objetivos correspondientes al estudio y para el fin practico del estudio, se describirá la metodología del mismo.

Se expondrá también, el diseño de la Investigación y la correspondiente segmentación del mercado, luego de esto se mostrarán las diferentes técnicas de recolección de información usada para el presente proyecto, las cuales se expanden tanto a técnicas descriptivas como exploratorias para obtener datos cuantitativos y cualitativos de manera correspondiente.

A través de Encuestas y Entrevistas se expondrá la información indispensable para las necesidades de estudio de este proyecto.

#### **5.1 La Investigación de Mercado**

A través de esta investigación se busca averiguar la aceptación de un Instituto de Capacitación de Herramientas Informáticas, por lo cual se realizara un estudio de mercado basado en parámetros que serán explicados con detalle conforme al avance del proyecto.

Al igual que una investigación enfocada en la aceptación del producto, se espera determinar los gustos y preferencias del cliente potencial o cliente objetivo, por lo que los resultados de la presente investigación servirán de canalizador para la selección del mercado demandante con el fin de satisfacer las necesidades del consumidor

El proceso de investigación de mercados, según (Ángel Fernández 2004) en Investigación y Técnicas de Mercado como muestra en la ilustración 5.1.

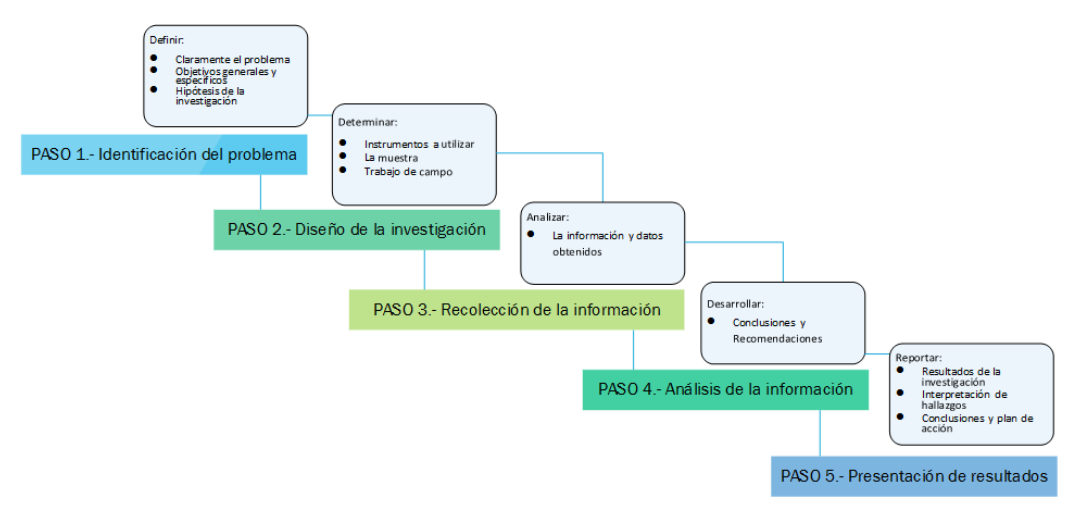

Ilustración 5.1: Proceso de Investigación de Mercado

Fuente: (McDaniel & Gates, 2010)

#### **5.1.1 Identificación del problema**

El problema de la presente investigación consiste en el desconocimiento de las preferencias y gustos del consumidor potencial, ni del tamaño del mercado existente y de la competencia actual.

## **5.1.2 Objetivos de la Investigación**

#### **Objetivo General:**

Determinar las diferentes características y aptitudes del consumidor con el fin de adaptar el servicio a las necesidades existentes en el mercado y poder crear un futuro posicionamiento y aceptación del producto.

#### **Objetivos Específicos:**

- Conocer la percepción que tiene el consumidor acerca de la Capacitación Informática
- Determinar las ramas de estudios informático de mayor importancia para el consumidor potencial
- Determinar las variables que incentivan a la adquisición de este tipo de servicios.
- Determinar las barreras que limitan la adquisición de este servicio.
- Determinar el precio promedio que los consumidores están dispuestos a pagar por el servicio de manera mensual.
- Conocer la apreciación del consumidor hacia otros Institutos de capacitación.
- Determinar los días y horarios con mayor potencial de asistencia por parte del consumidor.
- Conocer la Probabilidad de interés del consumidor hacia este tipo de Institutos.
- Adquirir conocimiento a través de entrevistas a expertos sobre Institutos de  $\bullet$ Capacitación

# **5.1.3 Metodología de la Investigación**

Para la presente investigación usaremos la siguiente metodología:

#### **Descriptiva**

Con el fin de describir las características de los consumidores o funciones del mercado. (Malhotra, 2004, pág. 78)

#### **Exploratoria**

La investigación exploratoria es la etapa inicial en el esquema del diseño de investigación general e incluso puede proporcionar mayor conocimiento para ayudar a entender los resultados. (Malhotra, 2004, p. 87)

Ilustración 5.2: Diseño de la Investigación

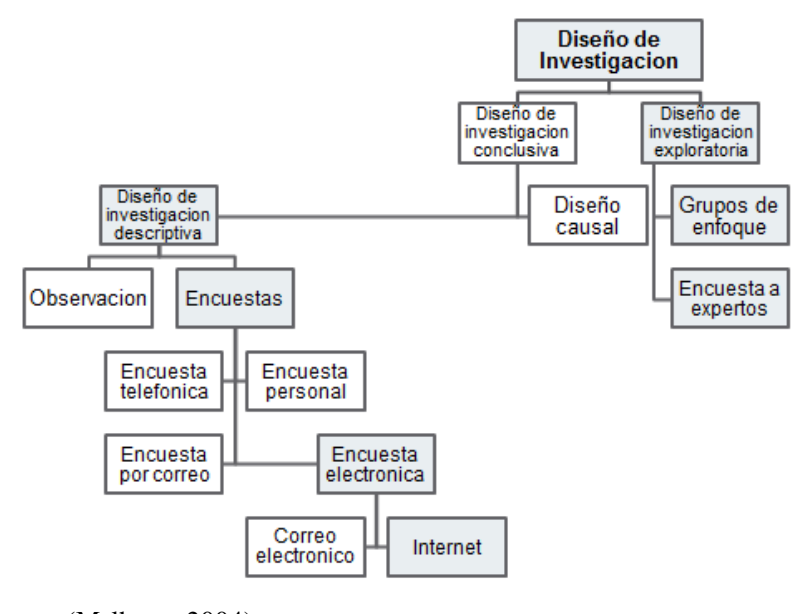

 Fuente: (Malhotra, 2004) Elaboración: Autores

#### **5.1.4 Diseño de la Investigación**

El diseño de la investigación de mercados es crítico para el desarrollo del proyecto, la búsqueda y recolección de información primaria.

Existen tanto estructuras de investigación exploratorias como conclusivas, sin embargo para el presente proyecto se utilizaran ambos diseños, el conclusivo o

descriptivo y el exploratorio, por lo cual la información que es espera obtener es tanto de carácter cuantitativo y cualitativo, de esta manera se espera obtener un mejor entendimiento del comportamiento del consumidor y de sus preferencias.

#### **5.1.5 Segmentación**

"La empresa debe, prioritariamente, identificar el mercado en el que se desea competir para poder definir una estrategia de presencia. Esta elección del mercado de referencia implica la participación del mercado total en subconjuntos homogéneos en términos de necesidades y de motivaciones de compra, susceptibles de constituir mercados potenciales distintos". (Lambin, 1995, pág. 184)

#### **Segmentación demográfica:**

- $\bullet$  Edad:  $8 65$  años
- Sexo: masculino y femenino
- Nivel ocupacional: Indiferente
- Nivel socio-económico: medio-bajo, medio

# **5.1.6 Recolección de la Información**

La información a recolectar será de fuentes primarias o secundarias para así obtener información sobre el problema motriz y poder identificar las acciones que deben tomarse. La técnica utilizada en este proyecto será la Técnica Cuantitativa a través de Encuestas y Cualitativas a partir de Entrevistas a Expertos

#### **5.1.7 Técnicas de Investigación:**

La Técnica de Investigación Cuantitativa que se hará es:

# **5.1.7.1 Encuestas**

La encuesta es una herramienta de investigación descriptiva o conclusiva, realizada en base a una muestra significativa de la población, descrita de manera estructurada a través de preguntas críticas para la recolección de información y la solución a un problema planteado.

# **5.1.7.1.1 Determinación de la Muestra Representativa**

El tamaño de la muestra se considerara a partir de la fórmula para el cálculo de la población infinita, ya que no se conoce con exactitud el tamaño de nuestro mercado objetivo, por lo cual se aplica lo siguiente:

- n= Tamaño De La Muestra
- P.Q= Varianza Media De La Población
- $\bullet$   $\mathbb{Z}$  Nivel De Confianza
- E= Margen De Error

# **Formula:**

$$
n = \frac{Z^2 * p * q}{e^2}
$$

\n- P: 0.5
\n- Q: 0.5
\n- E: 0.05
\n- Z: 1.96
\n- $$
n = \frac{1.96^2 \times 0.5 \times 0.5}{0.05^2}
$$
\n

N= 384 encuestas

#### **5.7.1.2 Modelo de la Encuesta**

La presente encuesta se realizó basado en las necesidades y vacíos de conocimiento sobre el tema de investigación, y con el fin de cumplir con los objetivos

planteados en el presente capitulo, los objetivos específicos del proyecto y resolver el problema planteado. Ver Anexo 1

## **5.7.1.3 Tabulación de Datos**

Luego de haber realizado un total de 384 encuestas dentro de cuidad de Guayaquil pudimos obtener los siguientes resultados basada en datos estadísticos mostrados por las preguntas realizadas:

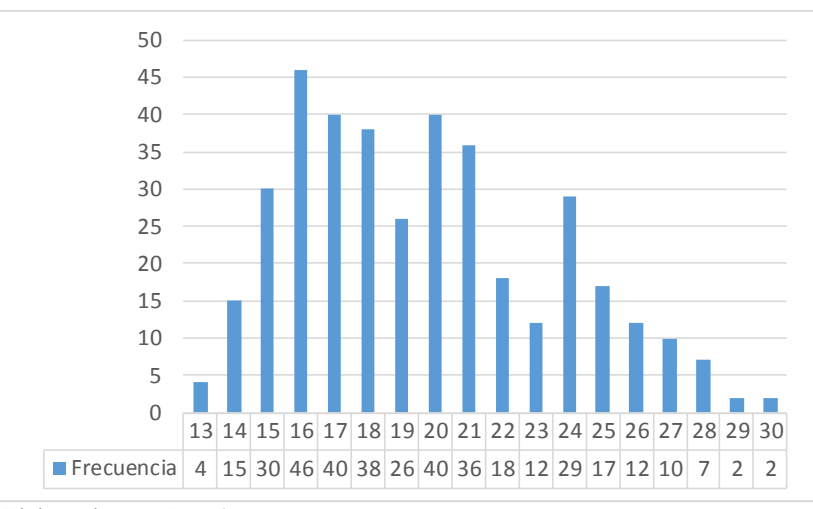

Gráfico 5.1 – Edad de los Encuestados

Se entrevistaron 384 personas de manera aleatoria, las cuales resultaron están entre edades de 13 a 30 años, la mayor parte de estas están entre los 16 – 21 años lo cuales suman el 58% del total de los encuestados.

Elaborado por: Los Autores

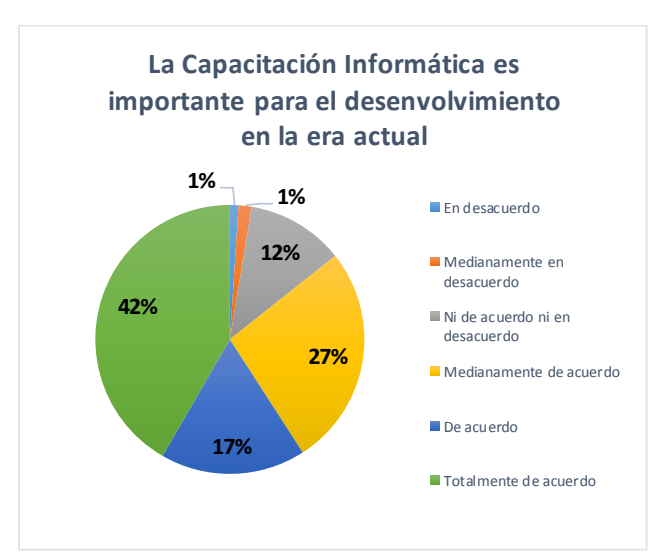

Gráfico 5.2 - Importancia de La Capacitación Informática

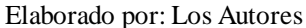

Según los datos obtenidos, el 42% de las personas encuestadas está totalmente de acuerdo que la Capacitación informática es necesaria para el desenvolvimiento en la era actual, lo cual es una tasa de respuesta bastante elevada y positiva sobre el servicio de capacitación informático de manera generalizada; en un rango más extensivo, el 86% de los encuestados consideran importante la capacitación informática, solo un residual del 2% le asignan una importancia ínfima a este ámbito.

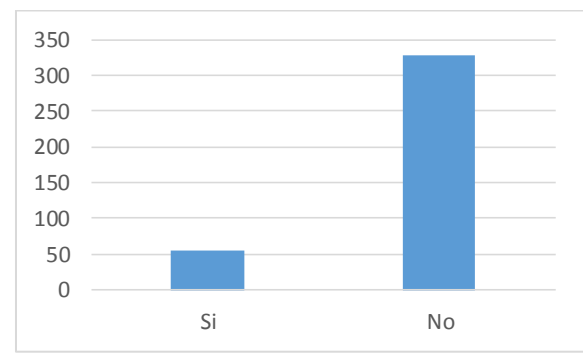

Gráfico 5.3 - ¿Ha recibido capacitación en algún Instituto Informático con anterioridad?

El 14,3% de los encuestados recibió capacitación informática en algún Instituto, lo cual nos brinda información crítica sobre el mercado potencial existente, dado que aún existen muchas personas que no han recibido este tipo de servicio y serian nuestro mercado meta.

Elaborado por: Los Autores

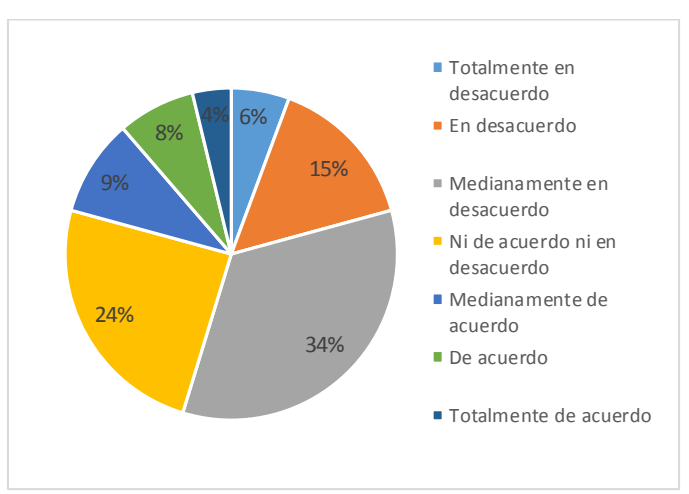

# Gráfico 5.4 - La apreciación que tuvo sobre el Instituto de Capacitación en donde se instruyó fue positiva?

Elaborado por: Los Autores

Del 14.3% del total de los encuestados que recibió capacitación en un Instituto Informático, el 24% califico de indiferente la apreciación que tuvo del Instituto de Capacitación, el siguiente 34% tiene un apreciación levemente negativa sobre este, y apenas el 9% dio una calificación totalmente positiva al Instituto de Capacitación donde anteriormente fue capacitada la persona. Estos indicen dan a conocer la situación actual de los Institutos de Capacitación, lo cual muestra indudablemente la falta de calidad de los institutos de la localidad, y por lo cual la existencia de Institutos con mayor calidad se vuelve necesaria.

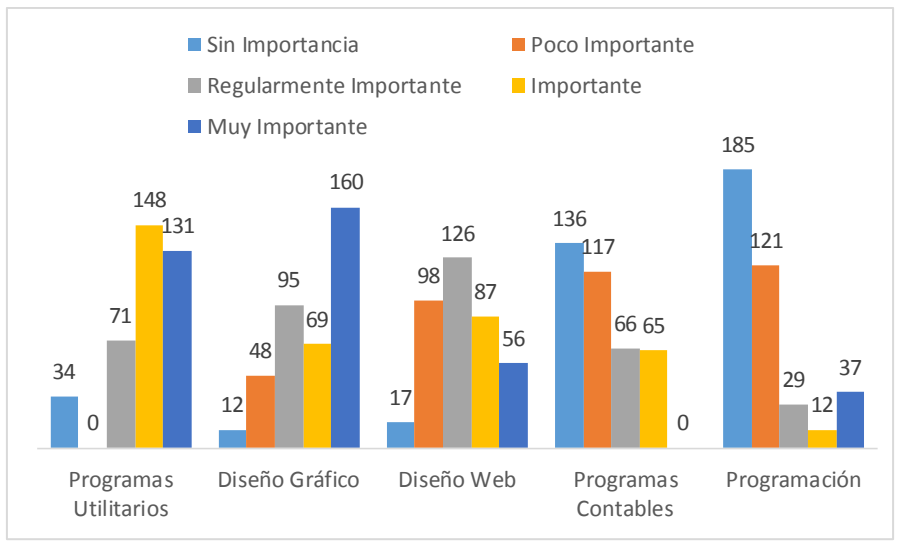

Gráfico 5.5 – Ramas de Estudio más Interesantes para los encuestados

Elaborado por: Los Autores

Para poder conocer las materias de mayor interés de la muestra representativa se procedió a tomar los módulos representativos de algunos Institutos de Capacitación, entre los cuales se encuentran el C.E.L.E y el I.C.D, institutos con un promedio de 5 sucursales en la provincia, estos módulos copilados representan 5 grandes áreas, Los programas Utilitarios, el Diseño Gráfico, el Diseño Web, los programas contables y la Programación.

De los resultados obtenidos, la mayor parte de los encuestados pusieron en primer lugar de importancia el Diseño Gráfico y los programas Utilitarios, la primera con la mayor calificación de la denominación "Muy Importante", de manera contigua la categoría Programas Utilitarios tuvo la mayor calificación en la denominación "Importante", seguidamente, la categoría Diseño Web obtuvo una calificación de "Regularmente Importante", y finalmente Los programas Contables y de Programación obtuvieron los últimos lugares de importancia siendo denominados "Poco Importantes" o "Nada Importantes"

Gráfico 5.6 - ¿Qué razón lo/la llevaría a usted a capacitarse en Herramientas Informáticas en un Instituto Informático?

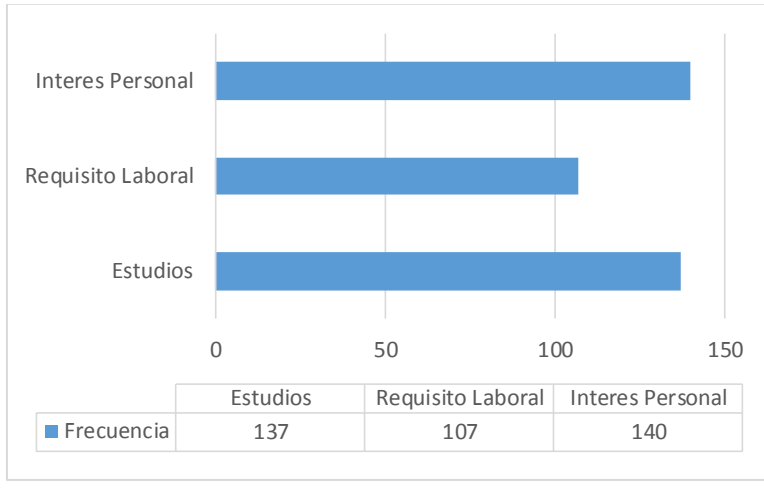

Elaborado por: Los Autores

El 38% de los encuestados son motivados a recibir el servicio de capacitación basados por los requisitos estudiantiles, el 36,5% acudiría por el Interés Personal, y finalmente, el siguiente 27.9% lo haría Necesidad Laboral
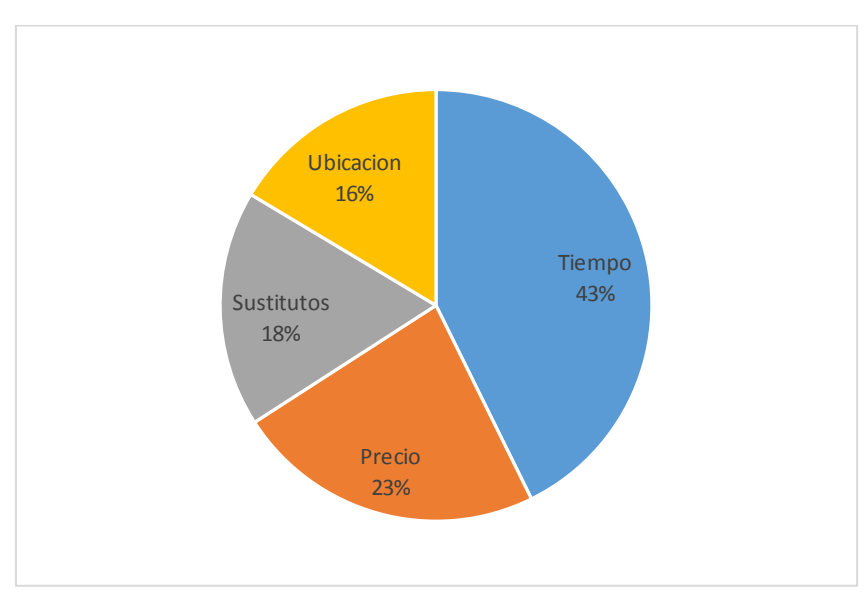

Gráfico 5.7 - ¿Qué tipos limitantes tendría usted para capacitarse en Herramientas Informáticas en un Instituto Informático?

Elaborado por: Los Autores

Por otra parte, también existen barreras que impiden a las personas capacitarse en este tipo de Institutos, se encontró que el 43% de las personas son impedidas de acudir a estos debido a la falta de tiempo, seguido jerárquicamente por las imposiciones del precio con un 23%, un 18% del total está impedido por los sustitos de las Capacitaciones, como lo son los libros, el Internet, los colegios, las Universidades, entre otros; finalmente, un 16% está impedido por la ubicación de los Institutos.

Gráfico 5.8 – ¿Cuánto estaría dispuesto a pagar por una Capacitación Informática en base a las ramas de estudio de la pregunta 2 de manera mensual?

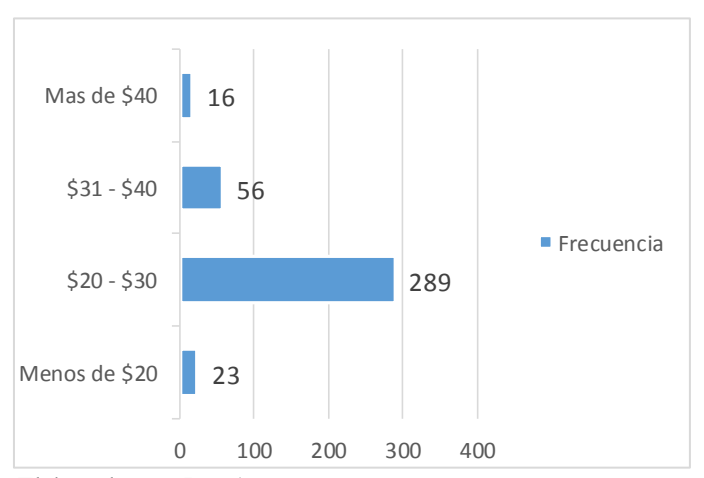

Elaborado por: Los Autores

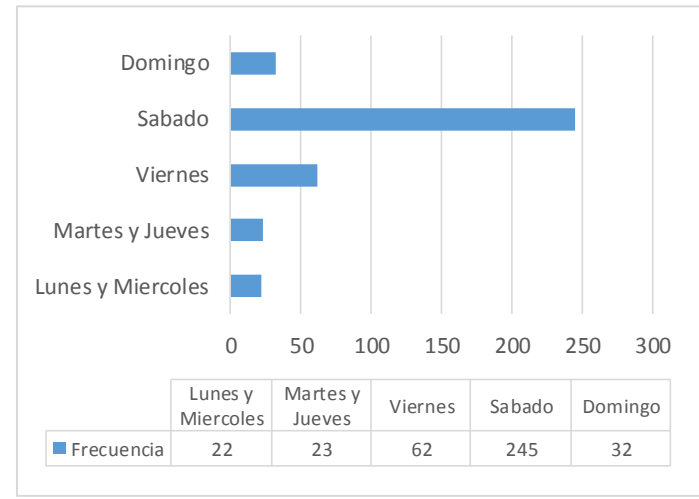

Gráfico 5.9 - ¿Qué días estaría dispuesto(a) a recibir capacitación?

Elaborado por: Los Autores

Según los datos encontrados, el 63,8% estaría Dispuesto a recibir clases los días sábados, seguido de lejos por el 16,1% que estaría dispuesta a asistir los días viernes, el 8,3% sin embargo, prefiere asistir los domingos, mientras que los índices más bajos de preferencias se encuentran los Lunes y Miércoles y Martes y Jueves con el 5,7% y 6% correspondiente.

Gráfico 5.10 - ¿Qué horarios prefiere usted recibir este tipo de capacitación?

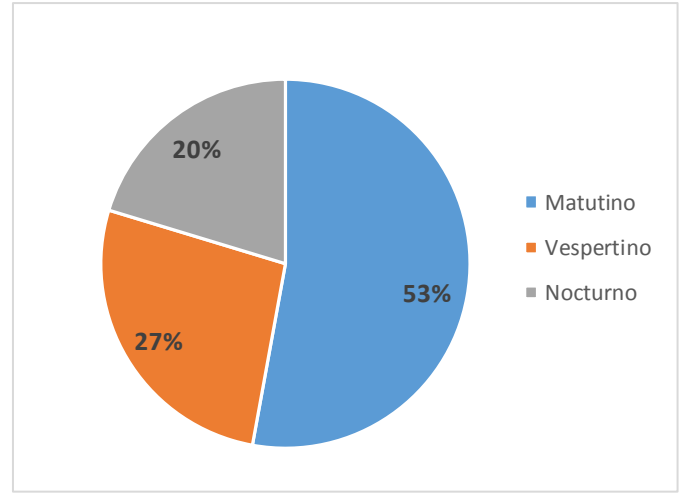

Elaborado por: Los Autores

De manera contigua a la pregunta anterior, el 53% de los encuestados optó por el horario matutino para recibir sus clases, el 27% lo prefiere en horarios Vespertinos, y el restante 20% prefiere los horarios nocturnos.

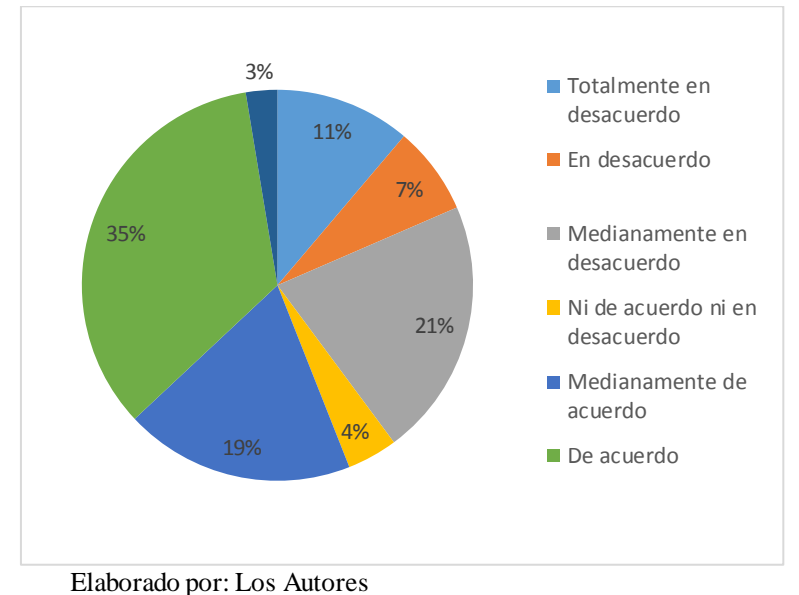

Gráfico 5.11 - Estaría dispuesto/(a) a tomar un curso de capacitación en un Instituto Informático de excelente calidad?

Finalmente, se encontró que el 56% está de alguna manera de acuerdo en asistir a un curso de Capacitación asumiendo que el precio es aceptable y las condiciones adecuadas, el 35% del total fue la mayor concentración, la cual está de acuerdo en asistir a un Centro de Capacitación de poder hacerlo, un 18% definitivamente no está de acuerdo en asistir a un Centro de Capacitación mientras que un 25% tendría altas dudas de asistir a este tipo de establecimientos

# **5.7.1.4 Conclusiones de las Encuestas:**

- El interés mostrado hacia la Capacitación Informática es alta, un 83% de las personas muestra un Interés notable hacia la educación en este sector, lo cual es fundamental para el aprovechamiento de esta necesidad.
- El 85,7% del total de encuestados nunca ha recibido Capacitación Informática en ningún Instituto de Capacitación, lo cual es un factor positivo para la promoción de este servicio.
- Del 14,3% del total de Encuestas que sí asistió a Centro de Capacitación Informática en el pasado, el 55% da una mala calificación a este tipo de Institutos, lo cual pretende describir la deficiencia actual de los Centros de Capacitación ya establecidos
- La enseñanza de Herramientas Graficas y Utilitarios tiene mayor peso sobre los encuestados, lo cual es un punto de importancia en el momento del desarrollo y énfasis del material de enseñanza a dar y promocionar.
- La principal razón de asistencia este tipo de Institutos lo encabezan el gusto personal y los Estudios, seguido de los requisitos laborales, por lo cual, siendo los estudios y el gusto personal la principal razón de concurrencia de estudiantes a este tipo de Institutos, la aportación del Marketing al incremento de la demanda es de suma importancia.
- El precio promedio aceptable ofertado para la enseñanza se encuentra en la frontera de los \$30, siendo aceptable para los encuestados un rango de \$20 a \$30 mensuales; valor importante para las proyecciones financieras del proyecto y el cálculo de los ingresos potenciales
- Los factores negativos más influyentes en la decisión del cliente, son las variables de tiempo y precio, por tal razón la mayor parte de los encuestados prefirieron los fines de semana y los viernes como días óptimos para ir a Centro de Capacitación.
- Los horarios Matutinos son preferibles para los encuestados en comparación con los horarios vespertinos y nocturnos, lo cual podría crear saturaciones de demanda en ciertos horarios, y se debería tener planes de contingencia para tales eventualidades.

# **5.1.7.2 Entrevistas a Expertos**

#### **5.1.7.2.1 Objetivos de la entrevista:**

- Conocer la opinión del experto sobre los Centros de Capacitación Informática
- Conocer la Situación Actual del Mercado
- Conocer la percepción externa del estudiante y recomendaciones para la ejecución de este tipo de proyectos.

# **Entrevista**

**Nombre del Entrevistado:** David Felipe Vera **Fecha de la Entrevista:** 15/03/2014 **Perfil:** Gerente de Ventas **Lugar de Trabajo:** Centro de Capacitación Informática CAELUS **Edad:** 32 años

# **Resumen de la Entrevista:**

David Vera ha estado trabajando en este sector por más de 4 años, desde los escalones más bajos de la jerarquía organizacional hasta el puesto en donde hoy se encuentra, ha trabajado en dos Institutos con anterioridad, por lo cual, tiene un imagen bastante clara del movimiento del negocio, las limitaciones y barreras del mismo, y ciertas recomendaciones a seguir.

Para tener éxito en este tipo de negocio la capacidad de reacción es una de las más importantes características necesarias, la demanda siempre tiene sus picos altos y bajos, generalmente, las épocas de verano son las mejores del año, por lo cual, cuando un Instituto inicia sus operaciones la empresa tiene que estar capacitada para incrementar su capacidad de atención elevando el número de aulas disponibles, o de computadores disponibles para poder satisfacer la demanda, los días más concurridos y más solicitados por los estudiantes son los fines de semanas, por lo que suele llenarse muy rápido estos horarios y muchas veces se ha tenido que incrementar el número de computadores para satisfacer la demanda de estos horarios.

Tener un estricto control del personal de ventas y control sobre los recursos económicos es de suma importancia, los supervisores y los asesores de ventas son el motor productivo de la empresa, ellos mantienen activo el negocio, cada Supervisor suele manejar de 5 a 8 Asesores, ellos se manejan en grupos autónomos que se reportan al Gerente de ventas de manera diaria, semanal y mensual con reportes de trabajo, saber manejar este sector y tener un control adecuado es indispensable para el crecimiento de los Ingresos Monetarios de la empresa; se tiene que tomar ciertos puntos en cuenta para poder tener un control exitoso en este sector:

- Planificar rutas de trabajo para el personal de ventas sobre sectores aledaños a la Ubicación de la empresa los primeros días de trabajo.
- Tener reuniones mensuales con el personal de ventas para compartir experiencias, inconvenientes o ciertas eventualidades que se puedan resolver.
- Tener un plan de trabajo estricto pero viable para realizar por el personal, mantener incentivos sobre este sector de la empresa es importante para el crecimiento de la empresa.

Hay cuestiones aparte al departamento de ventas muy importantes, pues cada departamento en si tiene mucha importancia en el éxito de la empresa, los estudiantes son el motor económico de la empresa, por lo que contar con un buen docente es muy importante, David recomendó que se den facilidades de pagos para los estudiantes, los pagos semanales en lugar de los mensuales funcionan de mejor manera, ya que el padre se siente más libre del pago cuando son pequeños pagos semanales a un solo pago mensual, es algo que casi todos los Institutos hacen, y que ha funcionado hasta el día de hoy.

# **CAPÍTULO 6: ESTUDIO TÉCNICO - FINANCIERO**

En este capítulo se analizará la rentabilidad potencial del proyecto y su viabilidad, por lo cual se describirán los rubros de inversión para iniciar el proyecto, se analizará la capacidad de producción de la empresa, y se hará un pronóstico de ingresos y egresos.

Se describirán los Costos, Gastos e Inversiones que incurrirá el presente proyecto, la necesidad de activos fijos como de capital de trabajo, para finalmente realizar un Flujo de caja proyectado en un horizonte de planeación de 10 años.

A partir del flujo de caja, se podrán encontrar variables de notable importancias como lo son la TIR o el VAN.

Finalmente, se analizará el periodo de recuperación de la inversión a través del Payback y se encontrará la Relación Costo – Beneficio del proyecto.

### **6.1 Inversión**

### **6.1.1 Necesidad de Activos Fijos**

El Proyecto, para su ejecución requiere de las instalaciones, equipamiento y personal necesarios de todo Centro de Capacitación, los cuales se detallan a continuación:

#### Tabla 6.1: Activos Fijos

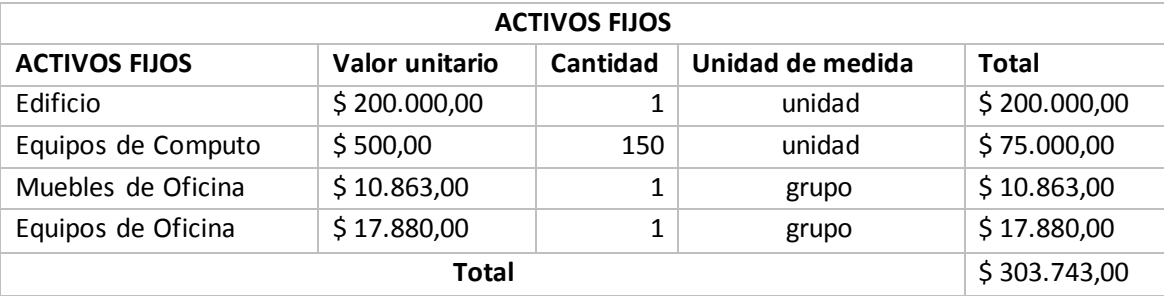

Elaborado por: Los autores

La inversión en Activos Fijos responde a la necesidad de la creación de 7 aulas equipadas para la enseñanza educativa, y oficinas equipadas para los departamentos administrativos, lo cuales se detallan a continuación:

| <b>MUEBLES DE OFICINA</b>   |                       |               |              |  |  |  |  |
|-----------------------------|-----------------------|---------------|--------------|--|--|--|--|
| Descripción                 | <b>Valor Unitario</b> | Cantidad      | <b>Total</b> |  |  |  |  |
| Sillas Plásticas            | \$29,00               | 147           | \$4.263,00   |  |  |  |  |
| <b>Mesas Estudiantes</b>    | \$500,00              | 7             | \$3.500,00   |  |  |  |  |
| <b>Escritorios Oficinas</b> | \$200,00              | 4             | \$800,00     |  |  |  |  |
| Sillas Oficina              | \$125,00              | 4             | \$500,00     |  |  |  |  |
| <b>Escritorios Docentes</b> | \$100,00              | 7             | \$700,00     |  |  |  |  |
| Muebles para oficina        | \$250,00              | $\mathcal{P}$ | \$500,00     |  |  |  |  |
| Mesas de Reunión            | \$200,00              | 3             | \$600,00     |  |  |  |  |
| Total                       | \$10.863,00           |               |              |  |  |  |  |

Tabla 6.2: Muebles de Oficina

Elaborado por: Los autores

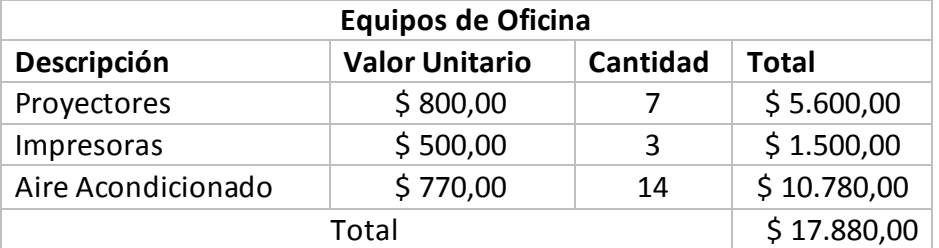

# Tabla 6.3: Equipos de Oficina

Elaborado por: Los autores

Estos rubros describen los activos necesarios para la creación de las oficinas y laboratorios necesarios para las operaciones de la empresa, esto es:

- 7 Laboratorios de enseñanza
- 4 Oficinas Administrativas: Gerencia, Departamento de Ventas, Departamento Académico y Secretaria.

### **6.1.2 Licencias**

Cada programa ofrecido por el Instituto necesita de licencias comerciales por suscripción o ilimitadas (en el caso que se requiera), las cuales se muestran a continuación:

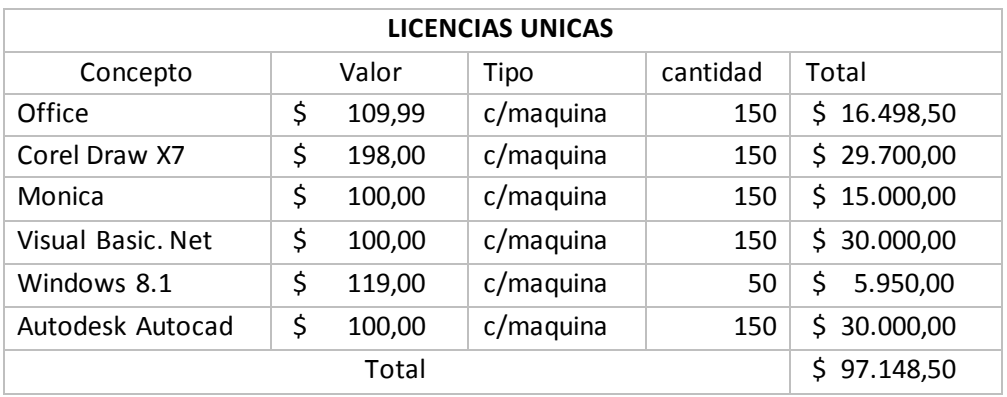

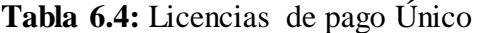

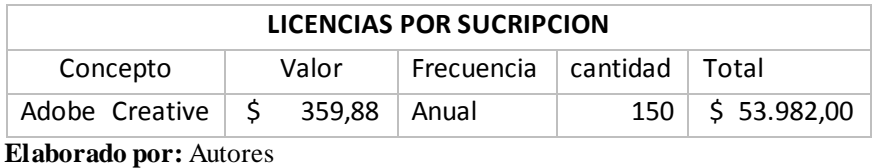

### **Tabla 6.5:** Licencias por suscripción

#### **6.1.3 Constitución de la Empresa.**

Los Gastos de Constitución son los desembolsos necesarios para la creación jurídica de la Sociedad, los cuales contemplan los siguientes gastos:

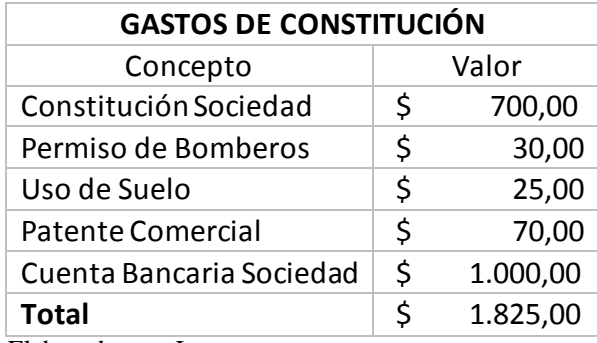

Tabla 6.6: Gastos de Constitución

Elaborado por: Los autores

#### **6.2 Ingresos**

# **6.2.1 Demanda**

La fuente de ingresos, los alumnos, provienen de la capacidad del personal de ventas de captarlos, sumado a los esfuerzos de la empresa en sectores como la publicidad por diferentes medios, y en general, la imagen que proyecte la institución; para este proyecto se ha considerado la presencia de 15 asesores de ventas, sumado un supervisor por cada grupo de 5 personas.

La demanda de este proyecto ha sido calculada en base a referencias históricas de Centros de Capacitación ya establecidos en el mercado, el cual se explica a continuación:

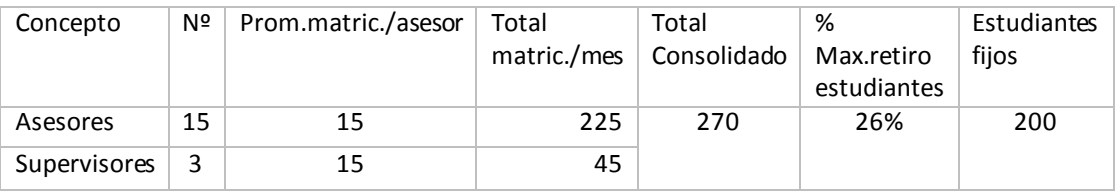

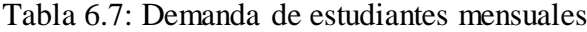

Elaborado por: Los autores

Los datos mostrados muestran en primera instancia el número de matrículas promedios que genera cada asesor mensualmente, los supervisores, aparte del rol propio de su puesto, también ejercen las funciones de un asesor al generar matriculas propias, sin embargo, un 26% en promedio suelen dejar de estudiar en estos Centros de Capacitación, por lo cual, de manera efectiva, la demanda esperada mensual aúna los 200 estudiantes.

# **6.2.2 Proyección de Ingresos**

Los ingresos provenientes de las operaciones del negocio provienen de dos rubros específicos: Las mensualidades de los estudiantes por los módulos de capacitación y el costo de las matrículas de los mismos.

| <b>INGRESOS MENSUALES</b>     |       |         |       |       |       |       |       |        |            |         |           |           |
|-------------------------------|-------|---------|-------|-------|-------|-------|-------|--------|------------|---------|-----------|-----------|
|                               | Enero | Febrero | Marzo | Abril | Mayo  | Junio | Julio | Agosto | Septiembre | Octubre | Noviembre | Diciembre |
| Estudiantes                   |       | 200     | 200   | 200   | 200   | 200   | 200   | 200    | 200        | 200     | 200       | 200       |
| Acumulados                    | 200   | 200     | 400   | 600   | 800   | 1000  | 1200  | 1400   | 1600       | 1800    | 2000      | 2000      |
| Ingresos por<br>Mensualidades |       | 4800    | 9600  | 14400 | 19200 | 24000 | 28800 | 33600  | 38400      | 43200   | 48000     | 48000     |
| Ingresos por<br>Matriculas    | 7000  | 7000    | 7000  | 7000  | 7000  | 7000  | 7000  | 7000   | 7000       | 7000    | 7000      | 7000      |
| Ingresos<br>Totales           | 7000  | 11800   | 16600 | 21400 | 26200 | 31000 | 35800 | 40600  | 45400      | 50200   | 55000     | 55000     |
| Elaborado por: Autores        |       |         |       |       |       |       |       |        |            |         |           |           |

Tabla 6.8: Ingresos Mensuales

#### **6.2.3 Precio**

El Centro de Capacitación genera ingresos brutos a partir de dos rubros, el precio de la Matricula de Inscripción y las mensualidades pagadas por la enseñanza de cada uno de los módulos ofrecidos por el Instituto, el monto de cada uno de estos rubros son los siguientes:

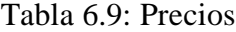

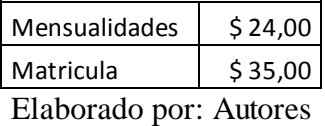

# **6.3 Gastos**

# **6.3.1 Gastos Administrativos y Operativos**

Son los costos que se generan para que la empresa funcione, estos gastos cubren sueldos, depreciaciones de activos fijos, servicios básicos, etc.

Es importante aclarar que los Gastos Administrativos son variables según la cantidad de estudiantes, por lo cual las siguientes tablas muestras los valores correspondientes a un escenario en el cual la capacidad de 7 laboratorios informáticos ha sido utilizada.

### **6.3.1.1 Sueldos y Salarios**

Tabla 6.10: Sueldos y Salarios

| <b>GASTOS ADMINISTRATIVOS</b> |    |                |                      |              |  |  |  |  |  |
|-------------------------------|----|----------------|----------------------|--------------|--|--|--|--|--|
| Cargo                         | Nº | <b>Mensual</b> | <b>Mensual Total</b> | Anual        |  |  |  |  |  |
| Asesores                      | 15 | \$552,00       | \$8.280,00           | \$103.350,48 |  |  |  |  |  |
| Supervisores                  | 3  | \$750,00       | \$2.250,00           | \$27.718,50  |  |  |  |  |  |
| Secretaria                    | 1  | \$340,00       | \$340,00             | \$4.374,44   |  |  |  |  |  |
| Cordinador de Ventas          | 1  | \$500,00       | \$500,00             | \$6.273,00   |  |  |  |  |  |
| Gerente                       | 1  | \$1.500,00     | \$1.500,00           | \$18.139,00  |  |  |  |  |  |
| Docentes                      | 16 | \$800,00       | \$12.800,00          | \$157.324,80 |  |  |  |  |  |
| Coordinador Academico         | 1  | \$400,00       | \$400,00             | \$5.086,40   |  |  |  |  |  |
| Contador                      | 1  | \$200,00       | \$200,00             | \$2.400,00   |  |  |  |  |  |
| Total                         |    |                | \$26.270,00          | \$324.666,62 |  |  |  |  |  |
| Elebenede nem Autores         |    |                |                      |              |  |  |  |  |  |

El personal Administrativo está compuesto por:

- Gerente General
- Coordinador Académico
- Gerente de Ventas

Cada Docente puede absorber en promedio 125 estudiantes, es decir, cada docente tiene la capacidad de brindar capacitación a 125 estudiantes asignados en grupo promedios de 20 alumnos por horario.

### **6.3.1.2 Servicios Básicos**

| Concepto     | <b>Mensual</b> |          | Anual |           |
|--------------|----------------|----------|-------|-----------|
| Luz          | S              | 900,00   | \$    | 10.800,00 |
| Teléfono     | S              | 100,00   | \$    | 1.200,00  |
| Agua         | \$             | 110,00   | \$    | 1.320,00  |
| Internet     | \$             | 100,00   | \$    | 1.200,00  |
| <b>Total</b> |                | 1.210,00 | \$    | 14.520,00 |

Tabla 6.11 Servicios Básicos

Elaborado por: Autores

# **6.3.1.3 Gastos de Suministros**

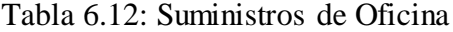

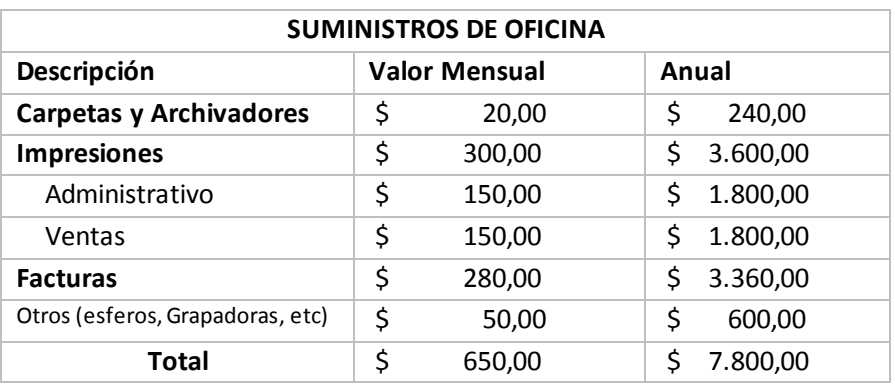

# **6.3.1.4 Gastos de Publicidad**

Los Gastos Publicitarios corresponden a los siguientes rubros:

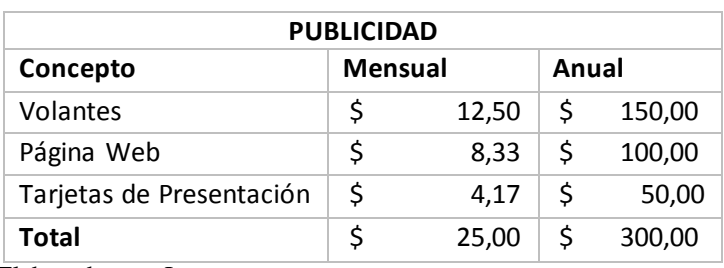

# Tabla 6.13: Gastos de Publicidad

Elaborado por: Los autores

# **6.3.1.5 Gastos de Depreciación**

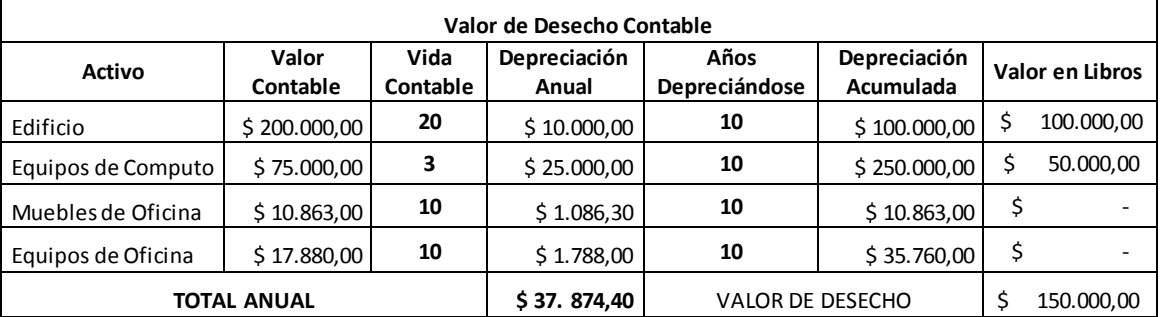

#### Tabla 6.14: Depreciación y Desecho Contable

Elaborado por: Los autores

#### **6.3.2 Capital de Trabajo**

El capital de trabajo es considerado como la holgura económica necesaria para solventar los gastos operativos de la empresa en el corto plazo, por lo tanto, son parte fundamental a tomar en cuenta ya que mantener un capital de trabajo apropiado sirve de soporte para posibles eventualidades que genere el proyecto, el capital de trabajo es considerados recuperable en su totalidad. En el presente proyecto se ha utilizado el método de déficit acumulado máximo, esto es que se calcula el monto de capital de trabajo a través del máximo déficit posible que se produce entre ingresos y egresos operacionales. El monto necesario como capital de trabajo es de \$ 15.401,50

|                                               | Enero        | Febrero       | Marzo        | Abril        | Mayo         | Junio       | Julio       | Agosto      | Septiembre  | Octubre     | Noviembre   | <b>Diciembre</b> |
|-----------------------------------------------|--------------|---------------|--------------|--------------|--------------|-------------|-------------|-------------|-------------|-------------|-------------|------------------|
| <b>INGRESOS</b>                               | \$ 7.000.00  | \$11.800,00   | \$16,600.00  | \$21.400,00  | \$26.200,00  | \$31.000,00 | \$35.800,00 | \$40.600,00 | \$45,400.00 | \$50,200.00 | \$55.000,00 | \$55.000,00      |
| <b>EGRESOS</b>                                | \$13.702,08  | \$15.515,08   | \$17.354,33  | \$18.352,96  | \$20.192,21  | \$21.190.83 | \$23.870,71 | \$24.869,33 | \$25.867,96 | \$27.707,21 | \$28.705,83 | \$28.705,83      |
| Gastos Sueldos                                | \$13.470.00  | \$15.070,00   | \$16.670,00  | \$17.470,00  | \$19.070,00  | \$19.870,00 | \$22.270,00 | \$23.070,00 | \$23.870,00 | \$25.470,00 | \$26.270,00 | \$26.270,00      |
| Gastos Suministros y SB                       | \$136,25     | \$301,25      | \$492,50     | \$643,13     | \$834,38     | \$985,00    | \$1.216,88  | \$1.367,50  | \$1.518,13  | \$1.709.38  | \$1.860,00  | \$1.860,00       |
| Gtos de mantenimiento (1%<br>de los Ingresos) | \$70,00      | \$118,00      | \$166,00     | \$214,00     | \$262,00     | \$310,00    | \$358,00    | \$406,00    | \$454,00    | \$502,00    | \$550,00    | \$550,00         |
| Gtos de Publicidad                            | \$25,83      | \$25,83       | \$25,83      | \$25,83      | \$25,83      | \$25,83     | \$25,83     | \$25,83     | \$25,83     | \$25,83     | \$25,83     | \$25,83          |
| <b>SALDO ACTUAL</b>                           | $-56.702.08$ | $-53.715.08$  | -\$ 754,33   | \$3.047,04   | \$6.007,79   | \$9.809,17  | \$11.929,29 | \$15.730,67 | \$19.532,04 | \$22.492,79 | \$26.294,17 | \$26.294,17      |
| <b>SALDO ACUMULADO</b>                        | -\$ 6.702.08 | -\$ 10.417,17 | -\$11.171,50 | $-58.124,46$ | $-52.116.67$ | \$7.692,50  | \$19.621,79 | \$35.352,46 | \$54.884,50 | \$77.377,29 | 103.671,46  | \$129.965,63     |
|                                               |              |               |              |              |              |             |             |             |             |             |             |                  |

Tabla 6.15: Capital de Trabajo

Elaborado por: Los autores

**CAPITAL DE TRABAJO -\$ 11.171,50** 

# **6.3.3 Monto Total de Inversión**

El total de inversión inicial para la ejecución del proyecto es igual a la suma del capital de trabajo requerido más el monto de inversión en activos fijos, el cual se muestra a continuación:

Tabla 6.16: Inversión Inicial Total

| Inversión                  | \$413.888,00 |  |  |  |  |
|----------------------------|--------------|--|--|--|--|
| Inversión Fija             | \$402.716,50 |  |  |  |  |
| Capital de Trabajo         | \$11.171,50  |  |  |  |  |
| Elaborado por: Los autores |              |  |  |  |  |

### **6.3.4 Financiamiento**

Para el Financiamiento del Proyecto, los inversionistas aportarán con el 40% de la Inversión y será Financiado el 60% de la Inversión, como se muestra a continuación:

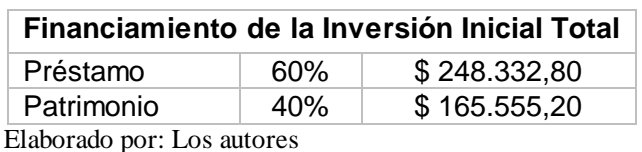

Tabla 6.17: Financiamiento de la Inversión

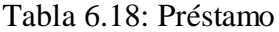

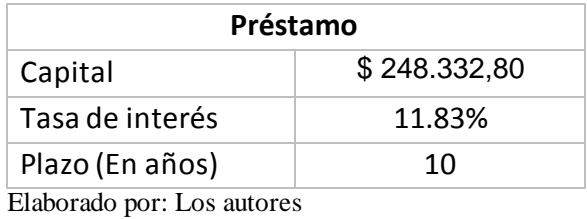

| <b>AMORTIZACION</b> |              |                |                  |              |  |  |  |  |  |
|---------------------|--------------|----------------|------------------|--------------|--|--|--|--|--|
| <b>PERIODO</b>      | <b>SALDO</b> | <b>CAPITAL</b> | <b>INTERESES</b> | <b>CUOTA</b> |  |  |  |  |  |
| 0                   | \$248.332,80 |                |                  |              |  |  |  |  |  |
| 1                   | \$234.065,00 | \$14.267,80    | 29377,77024      | \$43.645,57  |  |  |  |  |  |
| 2                   | \$218.109,33 | \$15.955,68    | 27689,89002      | \$43.645,57  |  |  |  |  |  |
| 3                   | \$200.266,10 | \$17.843,23    | 25802,33357      | \$43.645,57  |  |  |  |  |  |
| 4                   | \$180.312,01 | \$19.954,09    | 23691,47919      | \$43.645,57  |  |  |  |  |  |
| 5                   | \$157.997,35 | \$22.314,66    | 21330,91074      | \$43.645,57  |  |  |  |  |  |
| 6                   | \$133.042,88 | \$24.954,48    | 18691,08704      | \$43.645,57  |  |  |  |  |  |
| 7                   | \$105.136,28 | \$27.906,59    | 15738,97219      | \$43.645,57  |  |  |  |  |  |
| 8                   | \$73.928,34  | \$31.207,94    | 12437,62216      | \$43.645,57  |  |  |  |  |  |
| 9                   | \$39.028,49  | \$34.899,84    | 8745,722425      | \$43.645,57  |  |  |  |  |  |
| 10                  | \$0,00       | \$39.028,49    | 4617,070947      | \$43.645,57  |  |  |  |  |  |

Tabla 6.19: Amortización de la Deuda

Elaborado por: Los autores

### **6.4 TMAR**

La TMAR es la Tasa Mínima Atractiva de Retorno, la cual es la tasa mínima de retorno que el inversionista desea recibir sobre las inversiones, para efectos del proyecto Los Inversionistas exigen una tasa mínima atractiva de retorno de 20% para estar interesada en emprender un proyecto.

# **6.5 Flujo de Caja**

El flujo de caja de efectivo es un estado Financiero que se lo realiza a partir de todas las entradas y salidas de dinero de la empresa. Los egresos de efectivo por la inversión inicial, préstamo y capital de trabajo deben ser registrados en el periodo previo al inicio de operaciones de la compañía. La recuperación del capital de trabajo y el valor de desecho se registran en el último año proyectado de operaciones en este caso, el décimo año.

Tabla 6.20: Flujo de Caja

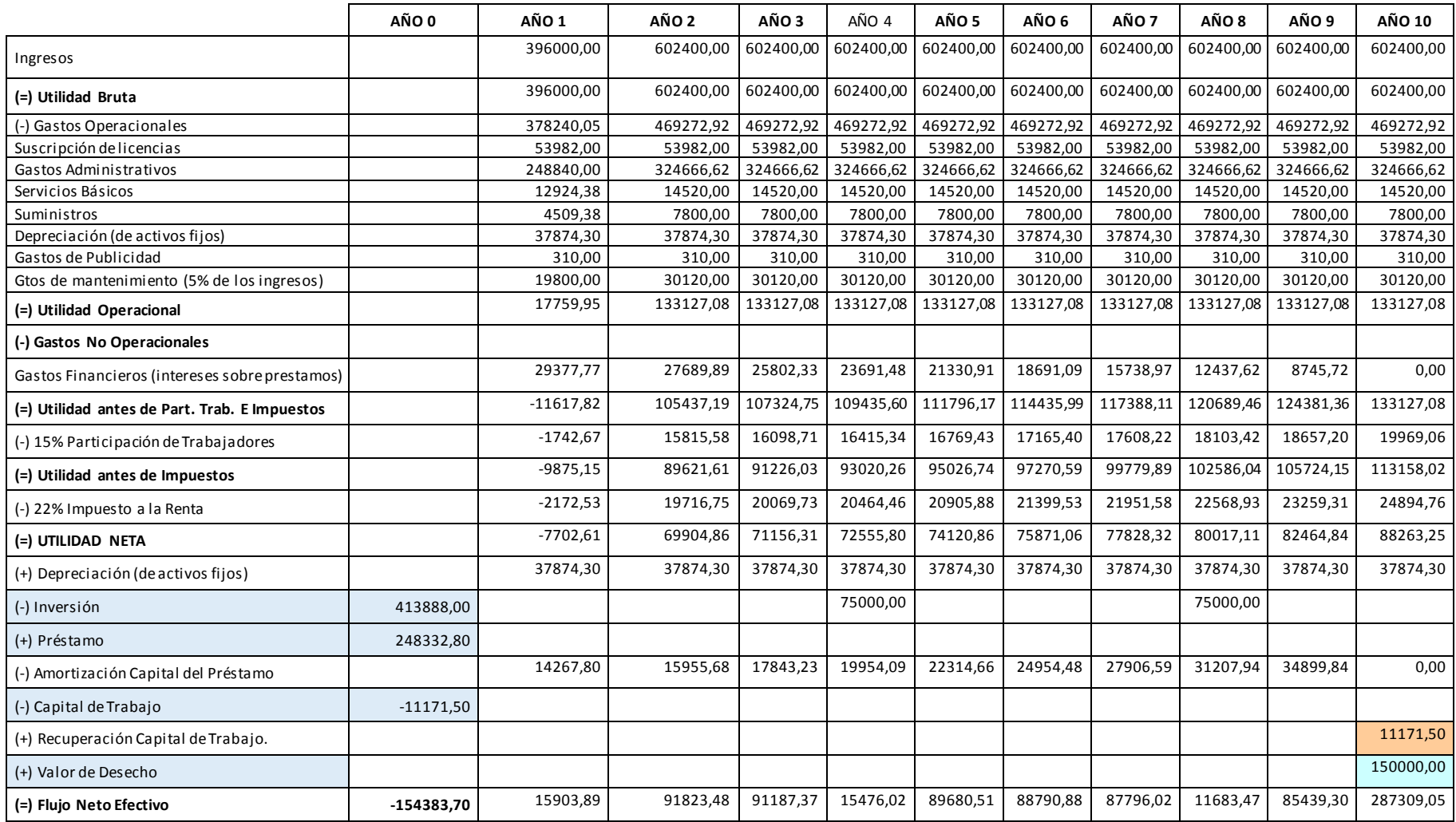

#### **6.6 Medidas de Merito**

#### **6.6.1 Tasa Interna de Rendimiento (TIR)**

La Tasa Interna de Retorno es un indicador que mide la rentabilidad de un proyecto, también conocida como la tasa de rentabilidad producto de la reinversión de los flujos netos de efectivo dentro de la operación propia del negocio y se expresa en porcentaje. La TIR siempre es comparable con la TMAR, ya que si esta última es menor que la primera entonces el proyecto de debe ejecutar.

La TIR del proyecto es de 38,31% y la TMAR es de 20 % por lo que es recomendable invertir en el proyecto.

#### **6.6.2 Valor Presente Neto (VPN)**

El VAN es una medida de mérito encargada al igual que la TIR de medir la rentabilidad de un proyecto determinado, el cual es calculado a través del todos los valores del flujo de caja descontados al tiempo presente o tiempo 0 y tomando en cuenta la tasa de descuento o TMAR. El Van del proyecto es de \$ 138826,33 el cual es un indicativo de que el proyecto es rentable.

#### **6.6.3 Payback**

El periodo de recuperación o Payback es aquel tiempo que transcurre hasta que se la inversión total del proyecto es recuperada. El método usado es el método de los flujos descontados, a continuación se muestra el cálculo del periodo de recuperación.

|    | Flujo de Efectivo | Flujo de Efectivo Descontado | Flujo de Efectivo Dsctado. Acumulado |
|----|-------------------|------------------------------|--------------------------------------|
| 0  | $-154383,7$       | $-154383,7$                  | $-154383,7$                          |
| 1  | 15903,8896        | 13253,2413                   | -141130,459                          |
| 2  | 91823,4811        | 63766,3063                   | -77364,1524                          |
| 3  | 91187,3746        | 52770,4714                   | -24593,6809                          |
| 4  | 15476,0167        | 7463,35681                   | $-17130,3241$                        |
| 5  | 89680,5051        | 36040,5836                   | 18910,2595                           |
| 6  | 88790,8845        | 29735,8876                   | 48646,1471                           |
| 7  | 87796,0218        | 24502,2584                   | 73148,4055                           |
| 8  | 11683,4669        | 2717,20098                   | 75865,6065                           |
| 9  | 85439,2966        | 16558,7081                   | 92424,3145                           |
| 10 | 287309,054        | 46402,0162                   | 138826,331                           |
|    |                   |                              |                                      |

**Tabla 6.21**: Payback

Elaborado por: Los Autores

Según los datos encontrados en el Payback, el periodo de recuperación de la inversión se genera en el sexto mes del cuarto año, considerado éste un período de recuperación suficiente para obtener una liquidez media.

### **6.7 Análisis de Sensibilidad**

El análisis de sensibilidad nos ayuda a calcular nuevos flujos de caja, VAN y TIR al cambiar una variable y de esta manera ver que tan susceptibles son nuestros valores previamente encontrados ante dichos cambios, en este caso cambiaremos dos variables consideradas como principales, el precio y los costos variables. Primero analizaremos la sensibilidad del proyecto respecto al precio de venta, para esto decidimos aumentar los mismos en un 5% demostrando que el incremento en el VAN es muy significativo llegando a \$ 211.468,53 y la TIR llegando a 47,55%. El nivel máximo de reducción del precio de venta es del 9,56%, punto en el cual la TMAR es igual a la TIR.

| ANÁLISIS DE SENSIBILIDAD CON RESPECTO AL PRECIO DE VENTA |           |                    |                  |            |              |                             |  |  |
|----------------------------------------------------------|-----------|--------------------|------------------|------------|--------------|-----------------------------|--|--|
| <b>VARIACIONES</b>                                       | Variación | <b>MENSUALIDAD</b> | <b>MATRICULA</b> | <b>TIR</b> | <b>VAN</b>   | <b>RESULTADO</b>            |  |  |
|                                                          | 5%        | \$25,20            | \$36,75          | 47,55%     | \$211.468,53 | <b>FACTIBLE</b>             |  |  |
|                                                          | 0%        | \$25,00            | \$35,00          | 38,31%     | \$138.826,33 | <b>FACTIBLE</b>             |  |  |
|                                                          | -5%       | \$22,80            | \$33,25          | 28,83%     | \$66.211,94  | <b>FACTIBLE</b>             |  |  |
|                                                          | -9,56%    | \$21,85            | \$31,86          | 20,00%     | \$0,00       | <b>FACTIBLE</b>             |  |  |
|                                                          | $-10%$    | \$21,60            | \$31,50          | 19,14%     |              | $(5 6.402, 45)$ NO FACTIBLE |  |  |

Tabla 6.22: Análisis de Sensibilidad con Respecto al Precio de Venta

Elaborado por: Los Autores

Gráfico 6.1: Sensibilidad de la TIR respecto al Precio de Venta

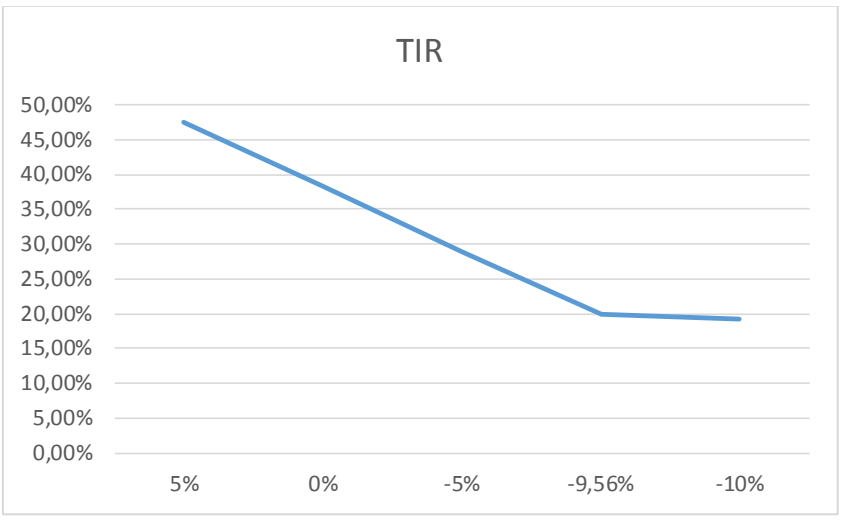

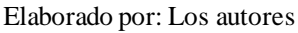

Gráfico 6.2: Sensibilidad del VAN respecto al Precio de Venta

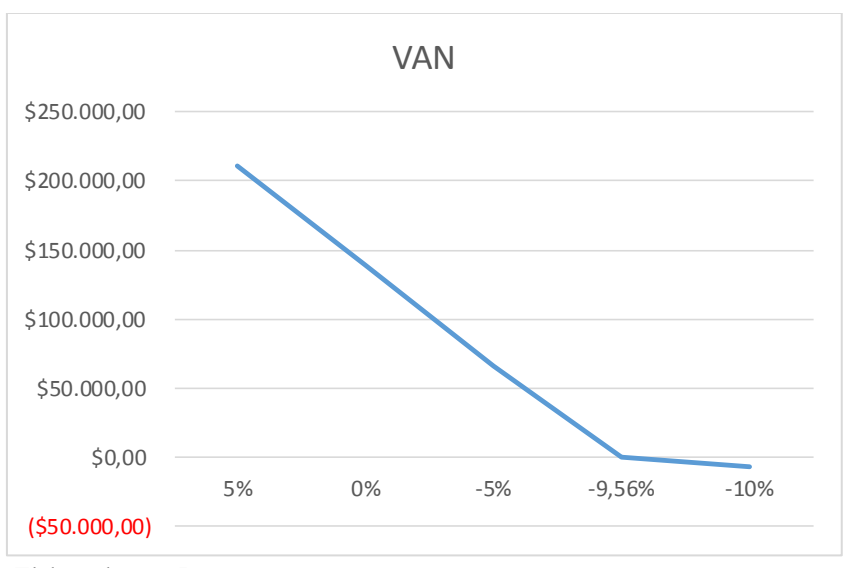

Elaborado por: Los autores

De la misma manera, es necesario realizar un análisis de sensibilidad respecto a los Costos Administrativos, ya que los costos de mayor importancia pertenecen a este rubro, y esto a su vez, debido a que es el rubro de mayor peso en los costos operativos del proyecto, para esto hemos analizado fluctuaciones en el nivel de costos, las cuales se muestran a continuación:

| ANÁLISIS DE SENSIBILIDAD RESPECTO A GASTOS ADMINISTRATIVOS |           |        |              |                     |  |  |  |  |
|------------------------------------------------------------|-----------|--------|--------------|---------------------|--|--|--|--|
|                                                            | Variación | TIR    | <b>VAN</b>   | <b>Factibilidad</b> |  |  |  |  |
| <b>VARIACIONES</b>                                         | -5%       | 43,94% | \$181.853,93 | <b>FACTIBLE</b>     |  |  |  |  |
|                                                            | 0%        | 38,31% | \$138.826,33 | <b>FACTIBLE</b>     |  |  |  |  |
|                                                            | 5%        | 32,65% | \$95.798,73  | <b>FACTIBLE</b>     |  |  |  |  |
|                                                            | 10%       | 26,97% | \$52.771,13  | <b>FACTIBLE</b>     |  |  |  |  |
|                                                            | 16,13%    | 20,00% | \$0,00       | <b>FACTIBLE</b>     |  |  |  |  |
|                                                            | 20%       | 15,60% | (533.284,08) | <b>NO FACTIBLE</b>  |  |  |  |  |

Tabla 6.23: Análisis de Sensibilidad respecto a Gastos Administrativos

Elaborado por: Los autores

Como se muestra en la tabla anterior, el Van y la TIR son menos sensibles a los cambios de los Gastos Administrativos que al precio de venta anteriormente explicado, dado que es necesario un incremento generalizado de los Gastos Administrativos mayor a un 16,13% para que la ejecución del proyecto no sea factible.

Gráfico 6.3: Sensibilidad del VAN respecto a los Gastos Administrativos

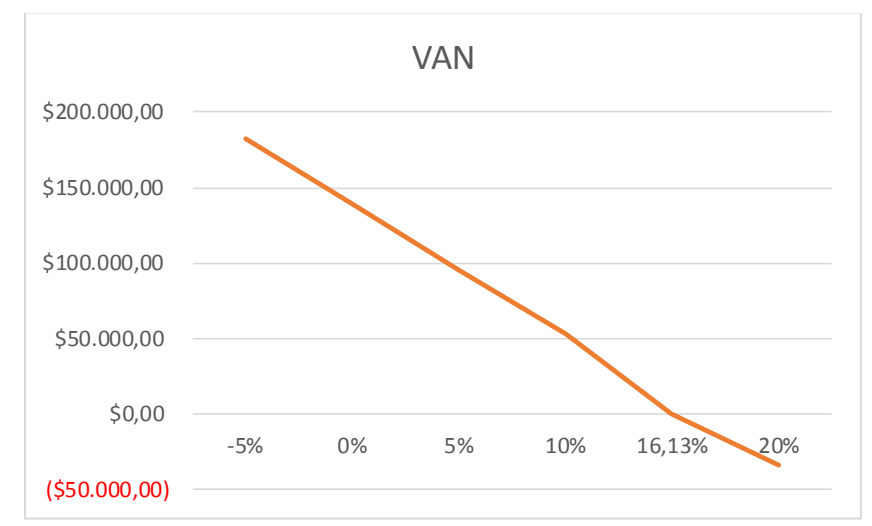

Elaborado por: Los autores

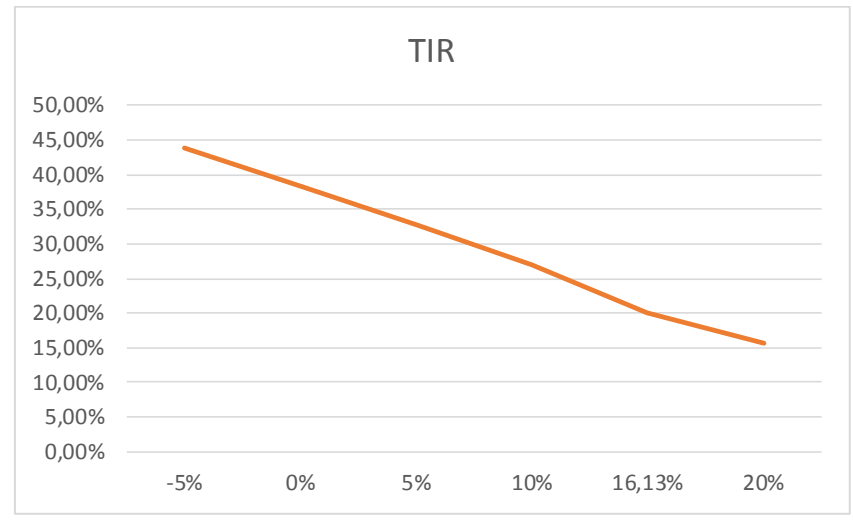

Gráfico 6.4: Sensibilidad de la TIR respecto a los Gastos Administrativos

Elaborado por: Los autores

#### **CONCLUSIONES**

La Capacitación informática es una necesidad para gran parte de la población, tanto estudiantil como la profesional, debido al uso frecuente de programas informáticos en cada una de las tareas diarias y productivas.

Existe una alta concentración de clientes e institutos en el mercado, esto es, que existe un gran número de institutos al mismo nivel que existe una gran cantidad de consumidores de este servicio por lo ninguno posee un poder sobre el otro.

El comprador potencial de este tipo de servicios es medianamente sensible al precio, debido a que los precios ofrecidos por los institutos a los alumnos varían moderadamente, desde precios de \$20 mensuales en institutos como el ICD, CIE de la ciudad de Guayaquil, hasta precios de \$45 mensuales por la misma materia, ofrecidos por el C.E.L.E en la misma ciudad.

Existe una amenaza notable de productos sustitutos en el mercado, tales como el auto-aprendizaje a través de libros, internet o la existencia misma de colegios, escuela y universidades que integran este tipo de capacitación, aunque no siempre al mismo nivel.

El poder de negociación de los proveedores es BAJO, ya que éste solo actúa de manera ocasional y no ejerce poder sobre el valor del servicio dado en gran manera.

El servicio ofrecido, si bien contiene una buena de cantidad de similitudes con los ofrecidos por otras empresas, posee una mayor calidad y extensión, por lo que conduce a una ventaja comparativa

La amenaza de productos sustitutos es ALTA ya que existen muchos mecanismos de aprendizaje en este sector, sea por las escuelas, colegios, universidades, institutos superiores o el internet y los libros, y en adicción, existe mucha competencia actualmente debido a la existencia de 123 institutos de capacitaciones varias en la ciudad de Guayaquil.

Existe una alta rivalidad entre los competidores cercanos, pues existe una gran cantidad de institutos de capacitación den computo, aunque muchos de ellos poseen claras deficiencias tanto infraestructurales y de enseñanza se necesitará de una fuerte estrategia de marketing para propagar la diferenciación del servicio ofrecido y crear una ventaja competitiva.

El interés mostrado hacia la Capacitación Informática es alta, un 83% de las personas muestra un Interés notable hacia la educación en este sector, lo cual es fundamental para el aprovechamiento de esta necesidad.

La enseñanza de Herramientas Graficas y Utilitarios tiene un mayor grado de interés por parte de la muestra representativa a la cual fue encuestada.

La principal razón de asistencia este tipo de Institutos lo encabezan el gusto personal y los Estudios, seguido de los requisitos laborales, por lo cual, siendo los estudios y el gusto personal la principal razón de concurrencia de estudiantes a este tipo de Institutos, la aportación del Marketing al incremento de la demanda es de suma importancia.

El precio promedio aceptable ofertado para la enseñanza se encuentra en la frontera de los \$30, siendo aceptable para los encuestados un rango de \$20 a \$30 mensuales; valor importante para las proyecciones financieras del proyecto y el cálculo de los ingresos potenciales

Los factores negativos más influyentes en la decisión del cliente, son las variables de tiempo y precio, por tal razón la mayor parte de los encuestados prefirieron los fines de semana y los viernes como días óptimos para ir a Centro de Capacitación.

Los horarios Matutinos son preferibles para la población en general en comparación con los horarios vespertinos y nocturnos, lo cual podría crear saturaciones de demanda en ciertos horarios, y se debería tener planes de contingencia para tales eventualidades.

La promoción del servicio está asignada de manera dual, es decir, el servicio de capacitación se dará a conocer al público de dos maneras principales, a través de la promoción puerta a puerta, y el modelo convencional, esto es, a través de volantes comunicativas y las redes sociales.

El Análisis Financiero dio como resultado un VAN y TIR aceptables con valores de \$ 102477,80 y 35,65% es del cual es un indicativo de que el proyecto es rentable.

# **REFERENCIAS**

AGRYTEC. (2010). Obtenido de

http://agrytec.com/pecuario/index.php?option=com\_content&view=article&id=2 112:que-es-y-para-que-sirve-la-famosa-matriz-foda&catid=10:articulostecnicos&Itemid=12

Carballo, J. P. (1998). *Compitiendo para crear valor.* ESIC Editorial.

Chapman, A. (s.f.). *http://www.degerencia.com/achapman*. Obtenido de degerencia.com: http://www.degerencia.com/articulos.php?artid=544

Enciclopedia Financiera. (2013). Obtenido de http://www.enciclopediafinanciera.com/

Escobar Murillo, S. R. (2009). *Proyecto de creación de un instituto de artes plásticas, música, danza y literatura en la ciudad de Guayaquil.* Guayaquil.

Lambin, J. J. (1995). Marketing Estratégico. Madrid: Mc Graw Hill.

Malhotra, N. K. (2004). *Investigacion de Mercados.* Mexico: Prentice Hall .

McDaniel, C., & Gates, R. (2010). *Investigación de mercados* (6° Edición ed.). CENGAGE .

Ministerio de Eduación. (2013).

- Moscoso, X. F. (2001). *Estudio de factibilidad en la creación de un nuevo centro educativo en la ciudad de Guayaquil.* Guayaquil.
- Porter, M. E. (1980). *Competitive Strategy: Techniques for Analyzing Industries and Competitors.*
- PORTER, M. E. (2008). *The five competitive forces that shape strategy. If you read nothing else on strategy, read thesebest-selling articles.*
- Porter, M. E. (s.f.). *COMPETITIVE STRATEGY : TECHNIQUES FOR ANALYZING INDUSTRIES AND COMPETITORS.*

Stephens, M. R. (2002). *Estadistica.* Mc Graw Hill.

Villacres Lara , G. A., & Franco, M. V. (2008). *Proyecto de inversión para la creación de instituto de educación a distancia en la provincia del Guayas.* Guayaquil.

# **ANEXOS**

# **Anexo 1: Encuesta**

#### **ENCUESTA**

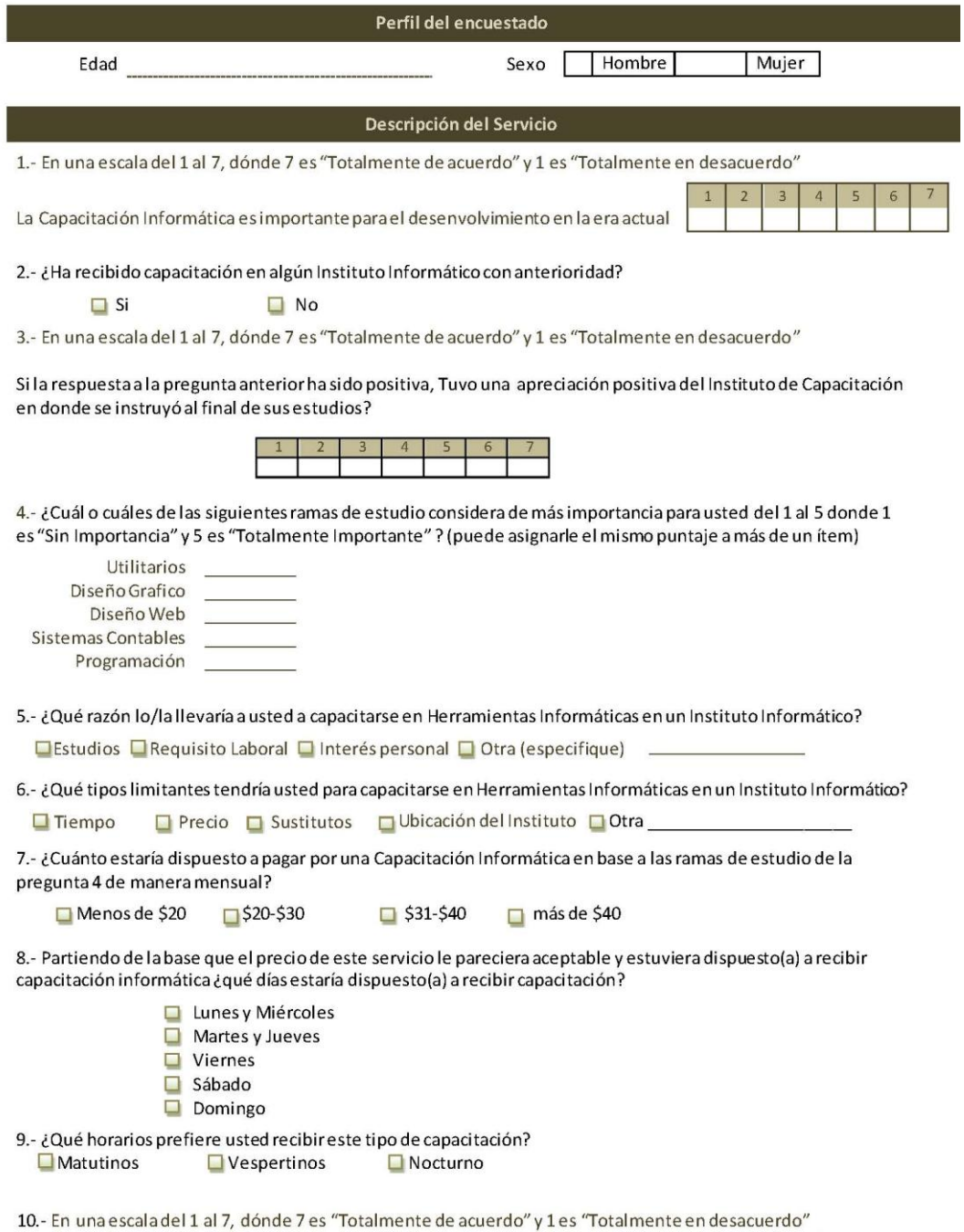

Estaría dispuesto/(a) a tomar un curso de capacitación en un Instituto Informático de excelente calidad?

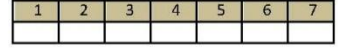

Muchas gracias por su amabilidad y por el tiempo dedicado a contestar esta encuesta